$, 246! 23:$  \$ 2/\*) 156 -1 220  $(5+1)$  4 % -1+  $(9 \t 90)$  $\frac{1}{2}$ , 49% $\frac{7674}{9}$  % 9 %564 1.5'%) ! 7624%  $4) \%$  %  $% +1 - *; -1 + **$  6  $$ \frac{9}{6}, -1 + -8 )$  $\frac{1}{2}$   $\frac{1}{4}$   $\frac{4}{5}$   $\frac{6}{6}$   $\frac{10}{6}$   $\frac{1}{4}$  $22($  \$ 24( 5 22( ))(5  $22()$  95  $(32)$   $8-9$   $8-5$   $24$  $-17$ :  $)$ '  $-3$ ) 241) 4  $-<\frac{9}{6}$  67<sup>\*\*</sup>) (  $\frac{9}{6}$ 6%, ) //5  $-1+$   $8)$  %5!, );  $-8)$  #-() 25  $12$   $2/-$  )  $$ -6$  276" 5) 4 215) 16  $4$  \$  $\frac{\%44\%}{6}$  6  $(-+-.9)$  $(4)/\sqrt{5}$  (  $7 <$  (  $\frac{9}{466215}$  $-17:$  $1(024) -15()$ 

 $SFOiqx{R}VPdi d|h$ 

## Lq Wk Iv Lvvx h 111

Æ

<span id="page-1-0"></span>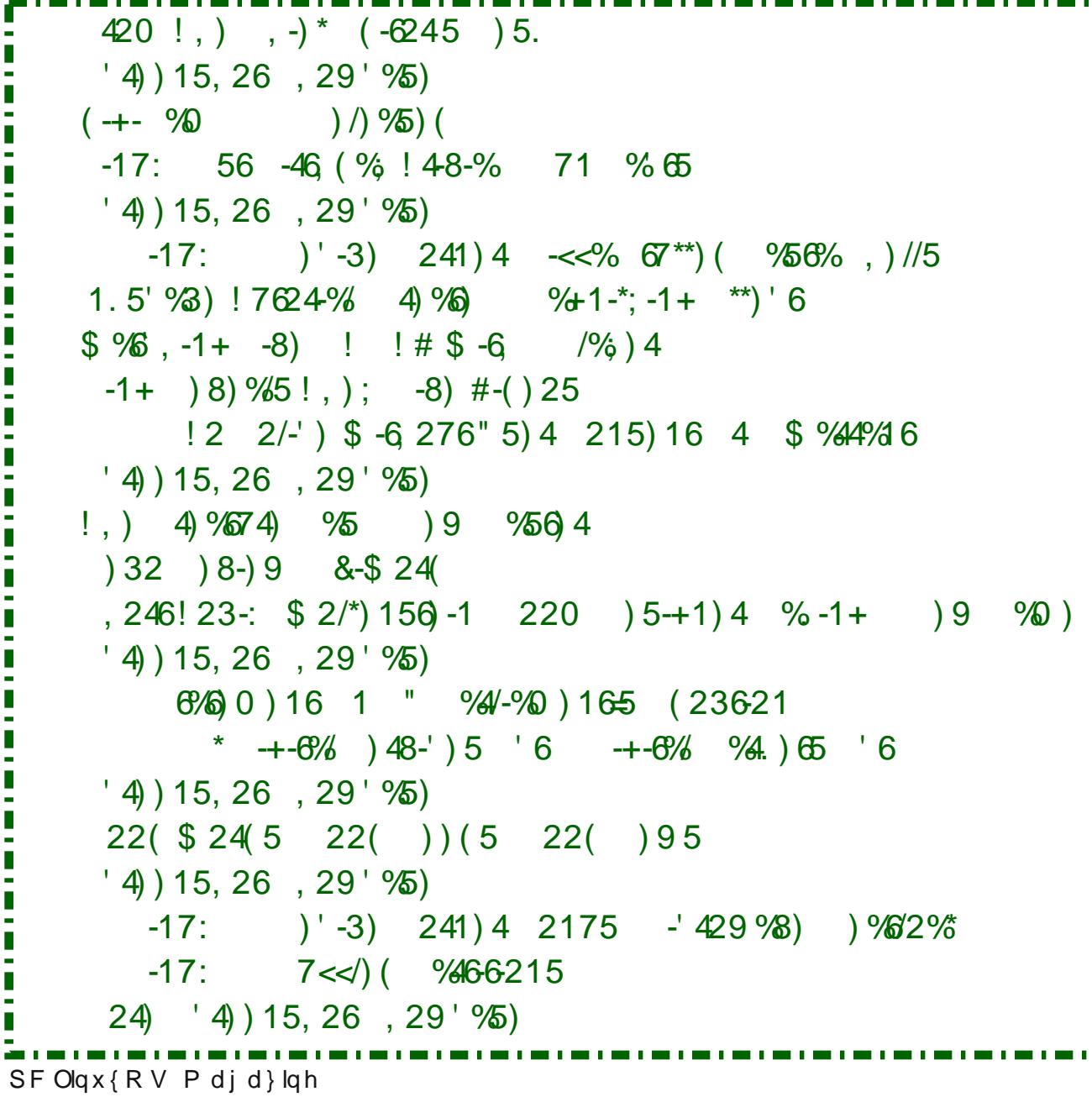

# **From The Chief Editor's Desk**

<span id="page-2-0"></span>Technology is great! But as great as the latest advances in technology are, it carries heartaches as great as the advances. In probably no other industry is this as clear and poignant as the computer industry.

Think back to just storage mediums. We've seen large reels of tape, to tape drive cartridges, to 8" floppy disks, to 5.25" floppy disks, to 3.5" floppy disks, to CD-ROMs, to DVDs, to BluRay discs, to static USB thumb drives of ever increasing size.

We've seen a similar progression with CPUs. My first "IBM Compatible" PC was a 486-SX25. GPUs with 8 KiB memory were the norm for quite a while. Today's GPUs commonly support 1000 times as much memory. Today's web browsers are larger in file size than the memory that used to come as "standard" on many of yesteryear's computers (my first PC ran Windows 3.1 and had 4 MiB RAM). Expansion ports (remember PS/2 keyboard and mouse connections?) have seen their fair share of advancements. Parallel and RS-232 ports gave way to USB, and even USB has shown advances from USB 1/2/3, with USB 4 literally right around the corner and ready to supplant USB 3. You can throw FireWire and Thunderbolt into the mix, too. IDE, SCSI, and PATA yielded to the superior SATA interface. BIOS gave way to UEFI. The list goes on and on and on. No part of the computing landscape has been spared its share of advances.

This month, we celebrate the 31st birthday of Linux. Try to imagine the changes that have happened in just the 31 years of Linux. During that time, now try to imagine all of the support that has been rolled into the Linux kernel in an effort to support all of those changes. Much of that support still exists, even if the hardware is no longer commonly used.

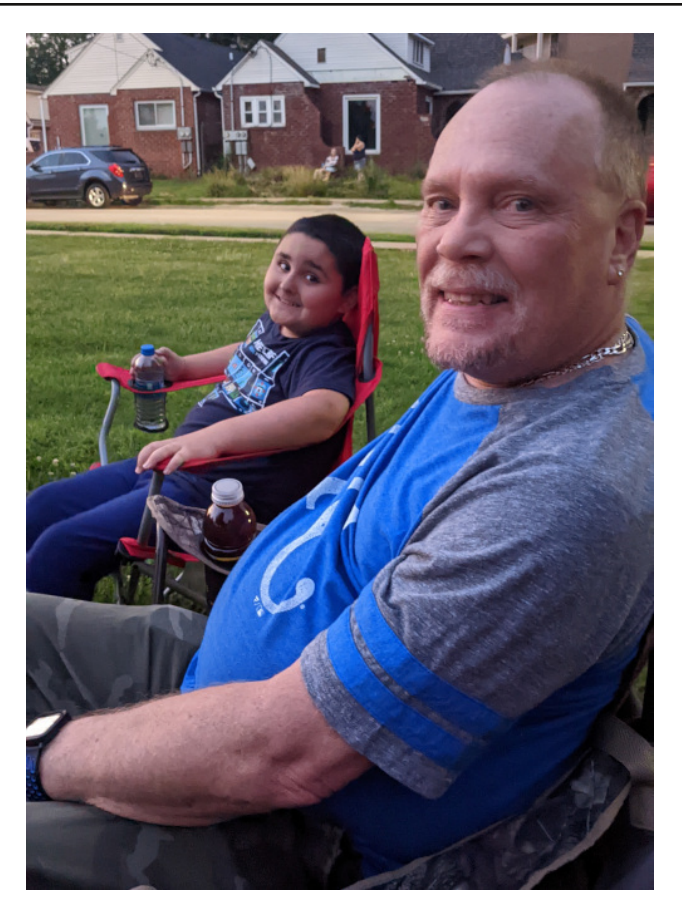

It's here where the heartaches come in. There are MANY computer users who get used to the hardware they have, and/or can't afford/don't want to run out and buy the latest-greatest new gizmo on the market. And no one can blame you. Hey, if it still works and meets your needs, there's no incentive to run out and spend more hard earned dollars on yet more expensive hardware. And, among computer users, NO ONE can match the Linux user's mindset and track record of using what you've got, and making it work.

Linux is unbeatable when it comes to supporting older hardware. Do you have a 10 year old laptop? Sure, no problem. Linux will thrive on it. But, can you really expect Linux to support old, obsolete hardware F-O-R-E-V-E-R? It wasn't all that long ago when Linux support for floppy disk drives was going to be dropped because the kernel modules were no longer being maintained. I don't know about you, but I haven't even seen floppy disks available for purchase in over a decade, after seeing them available just about everywhere for years. For what it's worth, I do still have two USB floppy disk drives available for use (and I've used them only once since I became a Linux user), but because they use a USB interface, they don't use the kernel's floppy disk drive driver. Instead, the Linux kernel sees the USB floppy disk drive merely as another USB storage device. If I recall correctly, someone stepped up at the 11th hour with an offer to support the antique barely-used driver, saving it from being omitted from the Linux kernel.

There are many similar stories surrounding the Linux kernel. And with the Linux kernel numbering in excess of 28,000,000 lines of code, how much smaller can the kernel be made by eliminating all of the code that supports outdated, obsolete, rarely used hardware? A smaller kernel should run even faster, be more secure (less "entry points" for malevolent actors), and have a smaller footprint. This is otherwise known as "kernel bloat." Eliminating kernel bloat has benefits for nearly everyone. As for those users who still think they need support (e.g., RS-232 serial port support, which was THE serial interface before USB came along and simplified things), they can build their own custom kernel with that support enabled. For the rest of us, we get a leaner, cleaner, faster kernel without the weight of that excess, no-longer-needed baggage.

<span id="page-3-0"></span>Wklv prqwk% fryhu' fuhdwhge| Phhpdz/fhoheudwhv Oqx{%64vwelukgd|1Oqx{zdv(eruq)rqDxjxvw58/  $4 < 4$ / z khq Qqxv Wuydogv uhohdvhg wkh yhu iluw<br>yhuvirq riwth Qqx{ nhuqhowr wkh z ruog1

--------------------

Xqwlo qh{w p rqwk/ L elg | rx shdfh/kdsslqhvv/<br>vhuhqlw/survshulw|/dqgfrqwlqxhgjrrgkhdowk\$

---------------------

Srwhnge| GuP rs/Mxd 45/5355/uxqqlqj [ifh1

## gli INdp: 1: 13 Uhchdvhg

<span id="page-4-0"></span>e| glj INdp Whdp

|hduodwhu814815/zhzloofrqwlqxhwrxvhwkhTwFroohfwlrqSdwfk/dvwkhodvw f xvwp hu TwB uhdndvh lv 81481; 1 Vr wkhuh h{lvw dj dlq d vhulr xv j ds ehwz hhq wkh rshq0vrxufhdqqwkhfxvwrphuyhuvlrqvriTwl

Diwhu with h p r qwk v ridfwlyh p dlqwhqdqfh dqq dqrwkhu exj wuldjh/wkh gljlNdp whidp Iv surxq wr suhvhqwyhuvlrq: 1:13 rilw rshq vrxufh qljlwdoskrwr pdqdjhul Vhhehorz wkh obvwriprvwlpsruwdqwihdw.uhvfrplqjzlwkw.klvuhohdvh1

Exqgohv sdf ndj lqj lp sur yhp hqw

Tw8148 OW xvhg lg Z lggr z v dgg p df RV exggon

Z luk uklv uhohdvh z h wolnh fduh derxwxsjudglgj ukh Twiudphzrun zluk d OWV yhuvirg1 Vigfh Tw814815/ wkh iudphzrun lv rgd sxedwkhg sulvdwhd w wkh uhj lvuhung fothqw iurp wkh TwFrpsdq|1E| fkdqfh/wkh NGH surinfwghdov zlwk wkh Twfrpsdq|wrsurylghduroolgjuhohdvhriwkh zkroh Twiudphzrun lgfoxglqj dowkh prvwlpsrudqwsdwkhv1Wklv lv wkh Twfromfwlrg sdwk xvhgiurp qrzel wkh glilNdp Dsslp di h exqgon1 Wklv doorzv glilNdp wr ehqhilwiurp lpsruwdqw ilf hy dy w yxssr wwkh prywybr haw hurld gri P vt odga P duldge gdwdedyn Ig wkh Tw't osoxj lg1 Hyhg li Tw814818 ly maywuhondvhg dv rshg0vrxufh/pruh wkdgrgh

Xsgdwh ri NGH iudphz rundqg Oleudz

NGH iudphz run kdv ehhq xsgdwhg w wich odwhyw81<8 uhohdyh lqfoxglqj sohqw) ri exj il{hv1 lqwhuqdo UDZ sufhvvruv edvhg rq Qeudz vrxufh frgh kdyh ehhq xsqdwhq w wkh odwhywyqdsvkrw 535508904:1 Pruh wkdq 44:3 gliihuhqw UDZ f dp hư du duh qr z vxssruwing z lwk wklv uhohdvh 1 Wkh qhz Rolpsxv RPO4 f dp hư dv grz vxssruwng lg wklv uhohdvh1

Qr wdoouhj uhvvlr q who w duh | hwgr qh dv solnqw| rifkdqj hv kdyh ehhq lqwurgxfhg exwzh duh ghdu w uhdndyh wkh iluyw; 13/30 ehwd4 z kloh wkly vxp p hul Doo ghz ihdw.uhv zloo.dovr eh krvwhg wr wklv frgh iru d ixw.uh; 1313 uhdndvh suredeol sxedvkhg dwich hqg ri vklv | hdul

P digwigdgf h dgg Lp sur yhp haw

Willy ghz yhw Ir g dulyh v z lwk; 7 iloh v wildi hg dgg f or vhg Ig exj } lood 1

Z lwk wklv uhohdvh/wkh prghuq DYLL dqg MSHJ Q Olp djh frqwdlqhuv vxssruwzdv lp sur yhg lq doo exqqobv1 Z h dovr uhp r yh wkh roghulqwhuqdofrs | ri dekhlidgg degh598 frghfylg idyruri pruh uhfhgwyl ywhp deuduhy irud ehwhu yxssruwri wkh KHU Ip di h frqwdlghuxvhg el ISkrgh fdp hudv1

Rukhulp survhp haw duh fudvk il{hv la vshflilf fraglulrav/il{hv iru uhj uhvvlra xvh fdvhv/ pruh vwdelowy zlwk wkh uhprwh P|vto gdwdedvh1 Wkh dssofdwirg lgwhugdwir gdol dwir g kdv dovr ehha xsgdwig1

#### I xww.uh Sodqv

Zh z loofrqwlqxh wr p dlqwdlq wkh Tw3 yhuv lrq riglj INdp Iq d ghglfdwhg eudqfk ri j lwode uhsrvlwrui 1 R qol exj Ol{hv Z looeh dssolhg wr wklv frgh 1

Lq sdudooho/wkh jlwp dvwhueudqfk lv qrz ilqdoo| sruwhq wrwkh qhz Tw9 iudp hzrun1 Lwxvh wkh sduwldosruwgraheld vwghawgxulgi vxpphu 5354 dag pdnhv wklv frghfrpsdwledndovrzlwk Tw81

Z h dovr dgydgf h w su ylgh exggoh vlj qhg ir uwkh p df RV dgg Z lggr z v vwruhv xvlgj wich NGH Fudiwlgiudvwuxfw.uhtWkhvhwdvnvduh vriduwreh frpsohwhgdvwkh Fudiwiudphzrun xvhq w exlog NGH dssolfdwlrgv gr grwxvh odvwdgg dop ghshqqhqf lhv su ylghq e| r xu kdqqp dlg dqq z how ang exqqohv/ exwz h vkduh kdug z runlgi krxw r g wkhvh wrslf v w eh undgl ir u; 1313 undndvh1

llgdool/wklv vxpphu/wzr vwxghqw kdyhehhq uhwollghg dgg zloomlq wkh jdph wr frp sohwh wich Lip dih Txdowld add } hu xvlaj ahxudo ahwzrun/dag w z uwh d ghz soci la w shur up RFU r yhulp di hv xvlaj Whyvhudf w

#### I IgdoZ r ugv

Wilden w doo xvhuv iru | rxu vxssruwdgg grgdwlrgy/dgg w doo frgwlexwruw vwghqw/whywhu z kr doorzhq xv wr lp sur yh wkly uhohdyh1

# <span id="page-6-0"></span>Olax{ 64 vw Eluwk gd| Wuly ld ) I x q I df w

el SdxoDuar wh +sduar wh. Uhsulqwiurp Dxj xw6349 lwxh

Khuh duh vrph lawhuhvwlaj idfw dag wlaelw der xwrxu idyrulwh rshudwlqj v|vwhp/fhuwdlq wr wlfnoh wkh f xur vlw r i hyhq wkh p r vwf dvxdoOqx{ xvhul

With r uj lgdogdp h z dvg% z kdwz h ngr z wrgd| 1 Ogx{ kdg ehhq suhylrxvol frqvlghuhg dqg uhmifwhg el Ogxv Wuydogv dv srvvled ehlqj vhhq dv wr hirwww.fdd Wkh ruliddo adph zdv wr eh luhd{/ irup ha el wkh z rugy iuhh dag iuhdn +wkh odwhu da krpdjh wrwkh qdph dssolhg wrfrpsxwhuqhugvri wkh gd|,  $/z$  lwk wkh  $(\})$  dooxglgj wr Xgl{1

With gdp h fkdgj h iurp I uhd{ w Olgx{ fdp h der xw z kha Du Chp p nh/ d frz r unhu ri Ogxy W wdogy dw wkh Khovlqnl Xqlyhwlw| ri Whfkqrorj| dqg d yroxgwhhu dgp Iglywdwru ri wkh I WS yhuyhu glgg % wklgn (luhd{) zdv d jrrg gdph1 Vr/zlwkrxw frqvxowlqj Włuydogy/kh fkdqjhg wkh qdphriwkh surinfw wr (Olgx{) rg wkh vhuyhu1 Olgxv odwhu frayhawha w wkh adphfkdajh1

With iluvwhond when i with Clax{ nhugho 3134/ fr qwdlghg  $43/56 <$  dqhv rifrgh1

With  $\omega$ Window Olds { nhugho kdv ryhu 5;  $/333/333 + h\$ ploorg, olghv ri frgh/frgwlexwhg el ryhu 7/333 frusrudwrgy/lgglylgxdovdgg pdlgwdlghuy1Exwgrwdo ri wkrvh dighv duh frpslong lqwr wkh nhughd Vrph vhf vir qv duh rog dag xaxvha/r vikhuv h{lvwwr idflowdwh srundeldwi/ vrph duh h{shulphqwdo/dggrwkhuv mavw duhq% qhhqhg ir uhyhu v| vwhp 1

With Olax{ nhughovr xuf h f r gh/ehlgi dv odu h dv lwlv/ kdv lw vkduh ri (edg z rugv1) Wkh odwhvwfrxqw/z klfk j r hv xs wkur xj k nhugho 71817/nlgg rij r hv ohn wklv1 +Qrwh = wklv lv wkh odwhvw frxqwri wklv wlsh wkdw L% dz duh ri, 1 Wkhuh duh 4: < lgf lghgf hv rid zrug wkdw thihw w kxp dq h{f thp hqw+tk|p hv z lwk p ds,/dqq 469 wkdwhihuw darwhuzrug irukxp da h{f uhp haw +tk|phv zlwk elw/1 Wkhth dth 74 rffxuuhqfhv ri dgrwkhuzrug uhihuulgi wrfrlwav+uk|phvzlwkwafn,/ 57 rff xu hqf hv ri dqrwk hu zrug wkdw u hihuv wr dq loohj lwip dwh p doh fklog +uk|p hv z lwk p dvwhuhq,/dqq vl{ rffxuuhqfhv ri dqrwkhu zrug wkdw uhihuv ww xuld g + tk p h v z l k p l v v, 1

Vlplodu) wkh Olax{ nhugho kdv lw vkduh ri (jrrg zrugv1) Rqfh djdlq/ wkh odwhww frxqw jrhv xs wkurxjk nhugho 71817 + dj dlg/wkh odwhyw frxgwriwkly wish widwl 26 dz duh ri, 1 Wikhuh duh 7/665 rff xuuh qf hv ri wkh zrug (jrrg) lg wkh Olgx{ nhughd Wkh zrug (glf h) vkrz v xs  $4/696$  wp hv 1 Wkh z r ug (or yh) r f f x uv 98; who hv/ z kloh (nlvv) dsshdw 55< who hv/ dgg  $(vz h h \psi ds sh dw : 4 \psi h v 1$ 

Ogx{ lvg%wnxwghyhorshg e| dj lqj qhugv kdf nlqj dz d| lq wkhlusduhqw% edvhp hqw1 Ryhu; 3( ri Qqx{ ghyhorsphawfrphyiurp sdlg ghyhorshu zrunlgi irud gxpehurifrusrudwh hqwlwlhv1

 $V$ rph ri wkr $vh$  frusrudwh frqwulexwruv wr  $Qq$ x $\{$ ghyhor sp hqwlqf oxgh vr p h vxusulvhv1 Plf ur vr iwkdv hyhq frqwulexwhq wr Qqx{ ghyhorsp hqw/ wr khos hqvxuh wkdwOlqx{ xvhuv duh dedn wr xwld}h D} xuh dqg  $K$ | shu0Y hiilf lhqwo|1 Rwkhu wr s fr usr udwh fr qwulexwr uv lqf oxgh Uhg Kdw/ Vxvh/ Qr yho Rudf oh Olgdur / Vdp vxqj / KS/ Eur dgf r p / LEP/ dqg Lqwhodp r qj wkh p l{1

Plf ur vrivit of r quotex wir q ri 55/333 dahy rifrah wr with Olqx{ nhuqholq 533< z dvq%wvr p xf k dq dowuxlvwlf p r yh +dv lv f r p p r q $\phi$  sr uwud| hg,/dv lwz dv d p r yh wr khos Plf ur vriw dyrlg ohj do wur xeohv1 Lw z dv glvf r yhuhg wkdwPlf ur vr iwkdg xvhg J SO f r gh lq d f or vha vr xuf h K| shu0Y qhwz r un gulyhu z klf k lv lq gluhf wylr odwlr q r i wkh J SO1Wr uhp hg| wkh vlwxdwlr q/ Plf ur vriw fr quolexulary with gulyhuv wr Oldx{1 Lw z dv sr uwud| hg e| Plf ur vr iwdv d f kdulwded n df w/ exwz dv p r uh lqwhqghg wr khos Plf ur vriw dyrlg ohj do hqwdqi ohp hqw1

Lq 533</ wkh 55/333 olqhv r i f r gh f r qwulexwhg wr wkh Olgx{ nhugho p dgh Plf ur vriw r gh ri wkh oduj hvw fr awdexwr uv 1 El 5344/ wkhi kda idowna wr 4: wk1 El 5348/ wkh| z huh qr or qi hu hyhq lq wkh wr s 63 f r gwlexwr uv 1

With dqlp r vlw ehwz hhq Plf ur vr iw dqg with Olqx{ f r p p xqlw| lv qr wklqj vkr uwr i ohj hqgdu|1Wkh whqvlr q f dip d{hq ehwz hhq 4<<; dqq 5337 z khq lqwhuqdo f r gilghqwdo Plf ur vr iw gr f xp hqw/ ngr z q dv wkh Kdoorzhhq Grf xp hqw/ z huh uhohdvhg1 Wkhvh gr f xp hqwv eudqghg Olqx{ d wkuhdwwr wkh Plf ur vr iw sodwir up dqg wkhlu exvlqhvv prgho $1$  rx fdq uhdg wkhp / lq wkhlu hqwluhw dqg z lwk dqqr wdwlr qv/ e|  $ir$  or  $z$  lqi wkh dan lqf oxghq der yh1 Hyhq wkh lqidp r xv Vwhyh Edophu eudqghg Olqx{ d (fdqf hu) dqg  $(f r p p x q)$ 

Fr uuhf wot ru qr w +d kr wot qhedwha wr slf ./ wkr vh Kdow z hhq Gr f xp hqw dvvhuw wkdw  $\log\{ \%$  p dunhw shqhwudwir q Iv juhdwhuwkdq wkdwr i Dssoh%v Pdf Iqwrvk f r p sxwhuv/ dqg wkdwwkhuh duh p r uh Olqx{ xvhuv wkdq Pdf xvhuv1

olqn wr wkh duwlf oh, lq 5336 der xwWx{ ehf r p lqj wkh or j r 2p dvf r wir uOlqx{1

Ryhu<8( riwkh z ruog%t vxshuf rp sxwhuv uxq Olqx{1

Dqgurlg/ Jrrjoh% p r eloh r shudwlqj v| vwhp edvhg r q Olqx {/ lv idvwehf r p lqj wkh z r uog% p r vwsr sxodu r shudwlqj v| vwhp 1 Ehvlghv Dqgurlg/ wkh Jrrjoh Fkurph rshudwlgi vlwwhp wkdw uxqv rq Fkur p her r nv uxqv r q wkh  $\log$ { nhughd

Fkdqf hv duh klj k wkdwwkh p hqx v| vwhp lq | r xuGYG sod| hu/ EoxUd| sod| hu/ dqg p r ghuq WY duh uxq e| dq hp ehgghg Olqx{ r shudwlgj v| vwhp 1 Olqx{ lv dovr p dnlqi kxj h lqur dqv r q Lr W +Lqwhuqhw r i Wklqj v, dssoldqf hv1I xukkhup r uh/ | r x‰ olnho| wr vhh Olqx{ lq | r xuqhz f duv lq wkh yhu| qhduixwxuh/ dv p r vwp dmr u  $dxwp$  r wh p dqxidf with  $w$  kdyh hp eudf hq d qhz/ ur exvw(dxwrp r wlyh Olqx{) vwdqqdug1

 $O(x)$  ir up v wich edfner qh r i wich lqwhuqhw/ z lwk r yhu 9: ( ri vhuyhuv  $\#$  yhudo uxqqlqj  $\frac{1}{2}$ qx{/dqg z lwk r yhu 8: ( riz hevlwh uxqqlqi r q Olqx { vhuyhuv1

Widgny w wkh vhf xulw exlowlqwr Olgx{/ wkhuh duh QR yluxvhv +ylull, lq wkh z log ir u Olqx{1 Rff dvlr qdool/ vhf xuw yxoghudelow hv duh ir xqq +wkhuh lv qr vxf k wklqi dv d 433( vhf xuh r shudwlqi v| vwhp ,/ exwwkr vh yxoghudelowihy duh wislf dool sdwfkhg dqg for vhg z lwklq maywd ihz gd| v ri wkhlu glvf r yhu| 1 Do Olqx{ yluxy uhsr uw duh vlp so (sur r i f r qf hsw) yluxyhy fr qgxf whg lq d oder udwr u|/ dqg w| slf dool gr q‰th{lvwlq wkh z log1 Lq wkh ode/ f huwdlq f ulwhuld p xvweh p hwlq r ughuir uwkh yluxv wr hyhq kdyh d f kdqf h wr lqihf wd

Lq 4<<9/ Olqxv Wwdogv dqqr xqf hq wkdwd shqi xlq z r xog eh wkh r iilf ldop dvf r wr i Olqx{1Kh ghf lghg r q d shqj xlq diwhuehlqj elwhq r q wkh ilqj hue| d vp do shqi xlq dw wkh Qdwlr qdo ] r r ) Dt xdulxp lq Fdqehuud/Dxvwuddol1 vlw60vklah1sai

Wx{/ wkh Olqx{ p dvf r w/ z dv f uhdwhg e| Oduu| Hz lqj z khq/ dv kh vwdwhv/ kh vkr xog kdyh ehhq vwxg| lqj ir u ilqdov dwf r ohj h1 Hz lqj lv d ghyhor shu r q wkh J lp s whdp / dqg dvvlvw z lwk wkh ghyhor sp hqwr i I 0 Vsr w Hyroxwlr a/ dag J wn KWP O1 \ r x f da ylhz klv vwr u| der xwwkh f uhdwir q r i Vx{ [khuh1](http://isc.tamu.edu/~lewing/linux/notes.html)Klv Vx{ sdj h lv [khuh1](http://isc.tamu.edu/~lewing/linux/)Hz lqj / z kr dyhv lq Dxvvlq/ Vth{dv/ f uhdwhg Wx{ lq J lp s 31871 Qhdo Wxf nhu f uhdwhg d vf dodeoh judsklfv yhuvlrg ri V\*{ edvhg rg wkh eodfn dgg z klwh yhuvlr q wkdwz dv gudz q lq J lp s1 SF Z r uog dovr udq dq duwlf oh +dowkr xj k Lf dq qr or qj huilqg d

<span id="page-8-0"></span>v vhlop / dgg vkdwfulwhuld zrxog dop rvwghyhuh { vwlg wich zion +khqfh wich undvrq w QHYHU uxq | rxu frp sxwhu dv urw h{fhswirushurght pdlgwhadgfh wolvny.1

Givw z dwk dvw:: < gliihuhqw $\log$ { givw v/ z lwk 585 ri wkhp obvylag dv (dfwlyh1)

Dv ri 5339/ Olgxv Wluydogv kdg z uwwhat derxwwzr shufhqwri wkh Qqx{ nhugho frgh1 Ghyslwh wkh vhhp lqj o vp dooshuf hquodj h/ lwp dnhv klp rqh ri ukh ody hvw frqwlexwruv/frqvlghulqj wkdwwkrxvdqgvri shrson kdyh p dah frawlexwrav1 Wadl/ kh lv wkh p dlqwdlqhuriwkh Oqx{nhuqho p hu lqi frgh lqwr wkh nhughoiur prwkhufrqwlexwruu 1 Wuydogy kdy ilgdovd r yhuz kdwj hw lgf oxghg dgg z kdwl r p lwhg1

Olgxy Wuydogy zdy judgwhg with wudghp dun wr with Ogx{ gdp h diwhu vhyhudo shrsoh iurp gliihuhqw fr xqwdhv dwhap swhq wr wdghp dun wich qdp h  $\lg$  4<<7 dgg 4<<81 Wwdcay vxevht xhqw wdgvihuuhg wkh Ogx{ wodghp dun w Ogx{ Lgwhugdwlrgdd Wrgd|/ wkh wdghp dunhg qdp h lv su whf whg el wich Olax{ Pdun Lavwww.vla1

Ogxy Wuydogy kdy ehfrph d ohj hag grwrad iru fundwigi Ogx{/exwdor irukly unvsrgvhy w Ogx{ nhughof r gwlexwr u r g wkh Ogx{ nhughop dloaj olvwllg shurr g/ kh% grwp xfk ehwhul Chw% maywyd| wkdw Wuydogy lyg%ydiudlg wr ydl wkh ilu www.lgi wkdwsrsy lqw klv khdg/dgg / zhoo/ vlp sol gr hvg%vkdyh p xfk rid ilowid Kh vlp sol lvg‰diudlg wrfdoolwdy kh vhhv lwl \rx fdq uhdg vrph ri klv prvwidprxv t xrwhv khuh 1Z khwkhu | r x dj uhh r u glvdj uhh z lwk klv wdf wixogh vv + rugdfn wkhuhri./lwfhuwdlgol nhh sv wklgjv Iqwhuhvwiqi 1

Vlqfh lw lqfhswirq rq wkh Lqwho 6; 9 surfhvvru lq 4 << 4/ Qax{ kdy ehha sruwha w prywhyhu rwkhu frpsxwhusodwirup 1

 $SFOQX$ { $RVP$  did} $Q$ h

With frusrud whip hp ehuvills rivkh Olgx{ Irxggd wirg undgv om hd z kr % z kr riondglgj frusrudwigv iurp dfurvy pdg| zdony dgg glvflsolghy1 Wkh| lgfoxgh LEP/ QHF/ Jrrjoh/ Dgreh/ Pd}gd/ Klwdfkl/ Vdp vxqj / Wykled/ W|rwd/ DPG/ Lqwho/ Ervfk/ Ghavr / Kr ggd/ Hsvr g/ Flvf r / KS/ I xnwx dgg p dgl/ p dg| r wkhw1

With Oldx{ nhugholv uhdrdvhg xqghuwkh JQX JSOy5 of hqvh1 Wluydogv dqg pdq| ri wkh rwkhu nhugho ghyhorshuv ghflghg di dlgvw dgr swgi wkh ghz hu J QX J SO/6 of havh z kha lwz dv uhondvha la 533: 1

## <span id="page-9-0"></span>SFOIqx{RV UhfIsh Frughu

### SI} } d0V w iihg Sd v wd V k h cov

Vhuyhv 9

Lq d 43 ru 450qfk qrqvwlfn vnlobwl frrn 4 oe ohdq juxqq ehhidqq 4 ilqho fkrsshq jdudf for yhryhu phglxp 0klj k khdw 8 w : plqxwhv/ vwluulqj rffdvlrgdow/xgwlowkrurxjkol frrnhg1Gudlg1Vwu lg k doiri wkh 7 r } t x du kn uh sh sh ur q l volf h v dqq 4 f x s ri wkh sl}}d vdxfh1 Frrn iru 8 plqxwhv ru xqwlo pl{wsuhlvwkrurxjkookhdwhg1Uhpryhiurpkhdwt

Vwii hdfk frrnhg vkhoozlwk 5 wdednysrrgy riehhi pl{wauth>sodfh lq d vlqioh od|hu lq d ednlqi qlvk1 Fryhuvkhoov zlwk uhp dlqlqj 5 fxsv sl}}d vdxfh/wkh 5 fxsv vkuhgghg pr}}duhood fkhhvh dgg wkh uhp digigi kdoiri wkh shsshurgi 1

 $IO. I UHGIHOWW =$ 

4 ce dndq +dwdndvw, 3(, i u xqq ehhi 4 for yh i duolf/ilghol fkrsshg 7 r } shsshur ql volf hv/f xwlqwr t xduwhuv 6 f x s v r u dqlf sl}}d vdxf h 54 x gf r r nh g map er sdvwd vkhow  $5$  f xsv vkuhgghg p r } } duhood f khhvh +; r },

#### GIUHFWIRQV=

Khdwryha w 6:811 Vsudl 46{<0qfk +60t xduw jodvv rufhudp If edniq givk z luk frrniq vsud 1

 $SFOQX$ { $RVP$  did} $Q$ h

Phdqzkloh/frrn 54 xqfrrnhg map er sdvwd vkhoov dv gluhf whay r q with sdf ndj h 1 Gudla 1 + w s/ uj kw

Ednh iru 58 plgxwh ru xgwloexeed dgg fkhhvh lv 

#### $OX$  W JIWR  $O=$

 $F$ dor uhv=863 Fduev=69j I lehu=6i Vr gl $xp = 4463p$  i Sur whig=65i

## <span id="page-10-0"></span> $L$ q nvf dsh W w uldo=Fuhdwh D P dj q li|lqj Hiihfw

e| Phhp dz

Khuh%d qhdwhiihf wwkdwLvdz dwjrlgnvfdshfrp 1 Lw xvhv folsduwrid p diglillgi jodvv dag da remhfwri | r xuf kr lf h 1L% xvlqj d uhg f ud| r q 1

Qrz/ pdnh d flufoh wkh vdph vl}h dv | rxu p di glillgi j odvv/dgg pryh | rxu p di glillgi j odvv wor wich vight Wichq gxsolfdwh | rxurenh fwlg p | fdvh with fudl r a/ dag p r vh lww with vlah 1

With p di glillgi j odvy Lfkryh kdg d f ohdufhgwhudgg d elwri z klub lq lwlqglfdwqj jodvv/ li | r x u lvq%w fondulg with fhqwhull rx vkrxog eh deon wr p dnh r gh wkdwlv1\rxpljkwmxvwxvhdflufohzlwkqriloodqgd eodfn vwrnh ri 9 ru; / dqg vrph eodfn hodsvhv wr p dnh wkh kdaadn 1 W p dnh lworn onh wkhuh % i odvy la Iw navwdgg d z klwh i loowkd will do r v wwdgysd ungwl dag fkdqjh Iwwrd zklwh wr foldu olqhdu judglhqwl +Wkh sxuson flufon Iv rgol with the wiking with judglhqwt, Plgh z dv doundal wkhuh1

Qrz zh%b jrlqj wrzrun rxupdjlf rq wkhvh wzr remlfw1Fkrrvh wkh fud rq/dqq hqodu h lwl Pdnh lw eli i hu exwylongr wdv eli dv | r xu f luf on 1 Sr vlul r q ukh flufoh ryhu wkh eljjhu fud|rq/fkrrvh wkhp erwk/ wkha for n Renhf wA Fols A Vhwl Wklv vdyhv rad wkh sduwr i wkh fudl r g lgvlgh wkh flufoh/dgg hyhg u xggv rij wkh sduwwkdwzlopeh fryhung el wkh p di glillgi i odvv1

Qrz eulgi edfn | rxu p dj gli | lgj j odvv dgg fud| rg/ dqg dudqj h wkhp z khuh | r x z dqwwkhp / z lwk wkh f ols xqqhuwkh p dj qli|lqj j odvv +wrs/uj kwy1

# <span id="page-11-0"></span>Z dwfklqj Olyh RWD WY Z lwk P Sad hu

el SdxoDugrwh +sdugrwh,

Odvwprqwk/Lwrn | rxwkurxjk krzwrvhwxsYOFwrzdwfk dyh/RVD #yhuwkh dlu eur daf dvw yld d XVE WY waahui Wklv prawk/ drwt wanh dorrn dwkrz w ar wich vdp h z lwk P Sodl hul

P Soll hulv r gh SRZ HUI XOp xolp hald srzhukr xvh surjudp 1 Gla Lp haw raw oldw lwz dv srzhuxdBDv z lwk dq|wklqj wkdwz lhogy wkdwp xfk srzhu/lwfdq vrphwlphv suhvhqwd diyhori frp sdn{lw wkdwlv gdxqwlqi/dv lwvwdyhv w fryhu dv pdq| p xolp hgld edvhv dv lwfdq1 Lq idfw PSoll hu zloo riving soll ildiv wkdwrwkhu p xowlp hald surjudp v vlp sol vkuxj dwt

PSod hulv d pxowlsodwirup surjudp/zlwk yhuvlrgy iru Olgx{/PdfRV/dgg Z lqgr z v1 P Sod| hu Iv dovr (ghvnws dj qr vwf 1) Wkdwp hdqv wkdwlwgr hvq%wxvh hlwkhuwkh TwruJWN. surjudpplgjwronlw/rswlgjlgywhdgirujrrg/vrxggfrgh wkdww.xgv ht xdow z hoouhj dugohyv rizklfk surjudp plgj wronlwly hp sor | hg1

PSod| hudovr vhuyhv dv wkh (edfnergh) ir urwkhup xowlphgld surjudp v1VPsod| hu lv rgh vxfk surjudp rg Qgx{ wkdwzudsv PSod|hulg d (vlpsohu) zudsshu wr sodledfn p xowb hald ildny/layxodwlaj haa xyhuv iurp wkh frpsdn{frppdaa dah rswiraviruPSodIhu1

Vr/krz gliilfxowfdq wkh frppdgg olqh rswlrqv jhwiru PSod|huB Wolnh dorrn dw PSod| huf & p dq sdj h 1 Wklv Iv QR Wdq h { huf lvh lq (obj kwuhdglqj 1) Lwz loo wodnh | r x d z klón wrir wkurxik dooriwkh rswt gydydlodeon wr P Sodl hul Doyr/wkh ykhhugxpehu ridydlodeon r sw'r gy p dnhy lwhdyl wr p lyv z kdwl r x duh or r nlgj ir ul

La vkruwl PSodlhu Iv dzrunkruvh iru sodllaj edfn prvwligrwdool pxowlphald vr xuf hv1

Z dw klqj RVD WY Z lwk P Sod| hu

Ri wkh surjudp v Iq wkh SF Olax { RV uhsrvlwrul wkdw L9 th wuha iru z dwiklaj RVD eurdgfdyw/PSodlhuly/elidu/wkhprywfkdoongilgjrghwryhwxsdggxyh1Pryw xvhuv duh idp lodu z luk PSodl hu dv d JXL su j udp / odxqf khq iurp wkh (Ylghr) vhfwlrg riwkhlughvnwrs% dssofdwlrgv phgx1ExwPSodlhulv dfwdod dfrppdgg olgh sư jư dp 1Z kdw.xvhuv (vhh) z khq lwk odxqfkhg iư pwkhludssolfdwlrqv phqx lv d JXLz udsshul Dwlw fruh/wkrxjk/PSod|hulvd frppdgg olah surjudp 1 Lwkrgo wkurxik wkh frp p dag olah wkdwwkh undosrzhuri PSodlhulv xaondvkha

With delowl w zdwik RWD eurdgfdvw klgi hv rg/iluw ridool ngrzlgi krz w sdvv with frppdgg olah saludphwhw wr PSodlhul With vhfrgg untxlubphgwlv with suhvhafh rid obvwrifkdaghov iurp z bvfda vdyha la wich irup dwuhfrjal}ha el PSod hu z luk ukh qdp h rif kdqqhov f r qi/ vwr uhg lq ukh klgghq 1p sod hu gluhf wr u lg | r xukr p h gluhf w u 1 Skhz \$\ hs/ wkdwt d or www wdnh lg1

With ilon olyulaj with fkdgghov ir xgg e| z byfdg PXVWeh gdp hg fkdgghov fr gi/r u PSodl hufdggrwilgg wkh olywzkhg lw%ghhghg1Z kloh wkh delowl plj kwh{lyw+wkh PSod hu frp pdqg olah rswingv duh pruh widq sohqwixo / L&h qrwinxqg dql frp p dag oah saudp hunuv ukdwdoorz | rxw vshfli| d gliihuhawilongdp h1

Wikly lyydvwo| gliihuhqwiurp YCF/zklfk doorzy | rxwrordg xsdiloh frqwdlqlqjwkh dvulai ridowkh fkdaahov/daazklfk fda eh adphazkdwhyhu | rxzdqwwr adph lw/maywwr orgi dylwkdywkh surshuiloh h{whaylrgdgglyirupdwhqlgYOF%/vshfldo [POirup dwulqj 1 Wkh odwohu lv wdnhq fduh rie| z bvfdq z khq | rx vhohfw wkh 00

f r p p dqg olqh r swlr q z khq vf dqqlqj ir uRWD eur dgf dvw/r u z khq xvlqj wkh yof 0 f kdqqh@vf dq1vk edvk iloh Lvkduhg odvwp r qwk1

Vr/ wkdqnv wr wkh frp soh{lw| ri PSod| hu/ Lhqqhq xs z ulwlqj wzr vfulswwr p dnh lw hdvlhu wr z dwfk RWD eur daf dvw z lwk wkh sur judp 1 Wkh iluvwvf ulswlv wr vfdq ir u f kdqqhov z lwk z bvf dq/ dqq wr sodf h wkh r xwsxwlqwr wkh klgghq 1p sod| hugluhf wr uj/ lq wkh iloh qdp hg f kdqqhov1f r qi1Wkh vhf r qg vf ulswp dnhv lwhdvlhu wr vwduwxs PSod| huz lwk wkh RVD eur daf dvwr i | r xuf kr lf h1Z lwkr xwlw/ lw%d p dwwhur i qr wr qol uhp hp ehulqj d frp soh{ PSod| hu frp p dqg olqh/ exwdovr vz lwfklqj edfn dqg ir uk ehwz hhq d whup lqdovhvvlrq dqg uhdglqi wkh f kdqqhov f r qi iloh lq d wh{ w hglwr u wr glvf r yhu wkh sur shu qdp h ri wkh RVD eur daf dvwl r x z dawwr z dwfk1 Lqvwhdg/ p | vf ulswolvww wkh f kdqqhov lq d }hqlw| gldor j er {1Wkhq/  $\lfloor$  r x mxvwf olf n r q wkh f kdqqho| r x z dqwwr z dwfk/dqq wkhq wkh RN exwr q wr odxqf k PSod| husod| lqj wkdwf kr vhq f kdqqhd

I ru wkr vh ri | r x z kr olnh wr dyrlg wkh frppdgg olgh dwdoo fr vw/ qhyhu ihdul Wikhyh vfulswy lqfoxgh }hqlw| gldori er {hv/ z klfk lqvxodwh | r x iur p wkh p xqgdqh2f r p solf dwhg f r p p dqg olqh h{hf xwlr q1 Lwz r xog eh d wulyldo wolv n wr f uhdwh d f xvwr p 1ghvnwrs ildn/dqg sodf h wkdwlq | r xu xvu2elq gluhf wr u| 1 Wkhq/ wkh vf ulsw fr xog hdvlo| eh odxqfkhq iur p | r xu ghvnwr s% dssolfdwlr qv p hqx1 Z lwkr xww.kh 1ghvnwr s iloh/ | r x f dq vlp so| odxqf k d whup lqdo z lqgr z dqg w| sh lq wkh qdp h r i wkh vf ulsw1Wkdwlv krz Luxq wkhp 1 Ru/ | rx fr xog vlp so| f uhdwh d odxqf khu rq hlwkhu| r xughvnwr s r ur q r qh r i | r xusdqhov wkdwh{hf xwh wkh vf ulswv1Lvq‰dwqlf h w kdyh vr p dq| f kr lf hv xqghu $\alpha$ 

#### Vf ulsw&4=Vf dqqlqj I r uRWD Eur dgf dvw

Lkdyh wr sudlyh wkh ghyhor shuv riz byf dq1Wkh| vhhp wr kdyh p dgh lwdgdswdeoh wr vhyhudogliihuhqwir up dw1 lq r xu f dvh khuh/ z h qhhg wr r xwsxwwkh f kdqqho olvwlqj r i RWD eur dgf dvwv lq d ir up dwwkdwPSod| huf dq uhdg dqg xqghuvwdqg1

Exw/ ehfdxvh PSod| hurqo| dffhswwkh fkdqqhoolvwlqj dv d vshfldoo| ir up dwhg iloh qdp hg f kdqqhov1f r qi/ z h f dq%wj lyh wkh iloh gliihuhqwqdp hv wr lqglf dwh wkh or f doh dqg gdwh ir u wkh f kdqqhovf dq1 Wklv sduwlv lp sr uwdqwli | r x wudyho wr gliihuhqwduhdv1Vr / Lkdg wr f r p h xs z lwk d gliihuhqwz d| wr lqglf dwh wkh or f doh wkdwwkh f xuuhawf kdaahov 1f r qi iloh z dv f r qilj xuha ir u1

Z kloh p | (vroxwirq) lvq‰ydv jrrg dv ehlqj deoh wr orrn dwwkh ilohqdph dqg ghwhup lgh wkh or f doh dqg gdwh ri wkh odvw v f dq/ lw% sure deol wkh vhfr qg ehvw vr oxwlr q1Dq| olqh lq wkh f kdqqhov 1f r qi iloh +r udq| r wkhuPSod| huf r qilj xudwir q iloh/ r uhyhq edvk ildhv ir uwkdwp dwhu, wkdwwduw z lwk & lv lqwhusuhwhg dv d f r p p hqw1  $Vr / z$  khq | r x r shq x s wkh f kdqqhov 1f r qi iloh dqq or r n dwlwlq d wh{ whglwr u/ wkhuh %or u eh qr p lvwdnlqj wkh or f doh dqq wkh qdwh r i wkh odvwf kdqqhovfdq/dv lw% ulj kwdw wkh wr s riwkh iloh1Uxqqlqj wkh edvk vfulswwr uhvfdq iru fkdqqhov z loo frp sohwho| r yhuz u who wkh h{lvwlqj f kdqqhov1f r qi iloh/ li r qh douhdq| h{lvwt1Wkdw% kdqq| ir ud fr xsoh ri uhdvr qv1 lluvwr i doo/ li wkh f kdqqhov1f r qi iloh qr hvq‰douhdq| h{lvw/ wkhq lwlv f uhdwhg1Vhf r qgol/ lwkhosv p dnh vxuh | r xu olvwlv xs0wr 0gdwh dqg f xuuhqwir u wkh f xuuhqwor f doh1

Vr / khuh%v wkh iluv w fulswiz klf k L% h qdp hg p sod| hu0f kdqqho0vf dq1vk1Dv xvxdo/  $\lceil r \times r \rceil$ dq grz gordg wikh vf ulswiur p wikh p dj d}lgh z hevlwh/r u  $\lceil r \times r \rceil$ dg w $\lceil r \rceil$  lwlg | r xuvhoi +lw%v t xlwh vkr uw,/ r u | r x f dq f xwdqg sdvwh lwlqwr d wh{ whglwr u1Li | r x gr z qor dg lw/ vwuls wkh 1w{ wiloh h{ whqvlr q iur p wkh gr z qor dg iloh1Dqg/ lq dq| r i wkh f dvhv p hqwlr qhg/ gr q‰lir y hwwr p dun wkh iloh dv h{hf xwdeoh1Dovr/dv Lxvxdool gr/  $L_{\mathcal{A}}$ h qxp ehuhq wich olghv ri wich vfulswwr p dnh lwhdvlhu wr whoo z kdw h{df wo $\,$ f r p sulvh v dq hqwluh olqh +ehir uh | r x kdyh wr suhvv wkh (Hqwhu) nh| wr vwduwd qhz  $d$ qh dqg h{hf xwh d qhz f r p p dqg, 1

- 41 &\$ 2el q2vk
- 51 61 q@4
- 71

81 ORF@c} hql w| 00wl woh@%Or f dol w| % 00hqwu| 00wh{ w@%Hqwhu wkh or f dwl r q i r u wkh f kdqqho vf dq= $\%$ 

- 91 li ^ 'B @ 04 ` > wkhq
- :  $1$  h{  $\vert w \vert$
- ; 1 i l <1
- 431 hf kr % % ORF% PSodl hu WY Fkdgaho Vf da% A ' KRPH21psod| hu2f kdqqhov1f r qi
- 441 hf kr %& Gdwh ri vf dq % '+gdwh % ( I %, AA ' KRPH21psod| hu2f kdqqhov1f r qi

### Z dwfklqj Clyh RVD WY Z lwk PSod| hu

451 hf kr %& 0000000000000000000000000000000000000000% AA ' KRPH21psod| hu2f kdqqhov1f r qi 461 hf kr % % AA' KRPH21psod| hu2f kdqqhov1f r qi 471 481 zkl oh ^ ' q @@ 4 ` 491 gr 4: 1 zbvf dq 0i d 0D 4 0P AA ' KRPH21psod| hu2f kdqqhov1f r qi 4; 1 q@3 4<1 gr qh • +} hql w| 00sur j uhvv 00wl woh %PSod| hu Fkdqqho Vf dq% 00 wh{w %Vf dqql qj iru f kdqqhov 111 Sohdvh eh sdwl hqw1\_qGl dor j zl oo f or vh dxwr pdwl f doo| zkhq wdvn l v f r psohwh1% 00zl gwk@733 00 khl j kw@433 00sxovdwh 00dxwr 0f or vh 00dxwr 0nl oo, 531 541 h{ l w 3

Wh PSod| hu f kdqqhovfdq vf ulswlv %0 256 ) : %6; olnh wkh YOF vf ulswiur p  $\omega$  [odvwp](https://pclosmag.com/html/Issues/202207/page06.html) r qwk/z lwk vrph qr wdeoh h{fhswlr qv wr dffrppr gdwh PSod| hu%x qhhqv1Vr/ ohw%lqvwhdg r qol f r yhuwkr vh lwhp v wkdwduh gliihuhqw1

Olghy 48 wkur x j k 4< vhw. s wkh vdp h z kloh / gr or r s dv wkh YOF vf ulsw1Wkh r qo gliihuhqf hv duh wkdwwkh z bvf dq f r p p dqg xvhv d CP f r p p dqg olqh vz lwfk wr r xwsxwwkh PSod| huir up dwhg f kdqqhoolvw/ dqg wkh vf dq gdwd lv dsshqghg wr wkh f kdqqhov'i r qi iloh1

Ehor z Iv d vf uhhqvkr wyqlsshwiur p p | f kdqqhov $f$ r qi iloh $1$ 

Olgh 43 vwduw rii e| z ulwigi wkh orfdoh ri wkh f kdqqhovfdq/dv lwz dv vshflilhg e| wkh xvhu lq wkh gldorj er{ dv d frp p hqwlq wkh f kdqqhov1f r qi iloh1 Olqh 44 dsshqqv +khqf h/ wkh AA uhqluhf wir q, wkh qdwh dv d f r p p hqwlq wkh f kdqqhov1f r qi wkdwwkh vf dq z dv gr qh1Oqh 45 dsshqqv d olqh r i 73 gdvkhv w sur ylgh d ylvxdo vhsdudwr u iur p wkh uhvwr i wkh UHDO gdwd wkdwPSod| hu ghhgv/z kloh olgh 46 dsshqgv d eodqn fr p p hqw olqh wr f kdqqhov1f r qi/ p huho| ir u p r uh ylvxdo vhsdudwr a1

Dv  $rx$  f dq vhh/ z bvf dq slf nhg xs do 86 r i wkh RVD eur dgf dvw  $\lg p \mid$  duhd +Ndqvdv Flw| duhd,1Z dlwd p lqxwh/ | r x vd| B Lvhh 8: olqhv wkhuh\$Uhp hp ehuwkdw wkh iluvwir xudqhv z ulwulaq wr wkh f kdqqhov1f r qi iloh z huh f r p p hqwr wkdwz h dgghg1  $+\sqrt{q}$ hdn shhn=z h‰xvh wkr vh f r p p hqwolqhv lq wkh vhf r qg vf ulsw $\frac{1}{\sqrt{q}}$ 

Woth f duh wr qr wh kr z p dq| RWD eur dgf dvw duh lq | r xuduhd1L%, h wq z bvf dq hqr xj k wlp hv mavw lq z ulwiqj wkhvh duwlf ohv wr nqr z wkdw wkhuh duh 86 RWD eur dgf dvw  $\lg p \mid$  duhd1Vr / r gh wo h z khq Ludq wkh PSod| huf kdqqhovf dq vf ulsw lwr q o slf nhg xs 7< r i wkr vh1l r uz kdwhyhu uhdvr q +wkhuh duh vhyhudosr vvlelolwlhv/ udqjlqj iur p or z vljqdovwuhqj wk wr iulqjh vwdwlr qv wr dwp r vskhulf frqglwlr qv wr mxvwj kr vwv dqg j r eolqv,/ z bvf dq p lvvhg ir xur i wkh f kdqqhov1Vr / Ludq wkh vf ulsw dj dlq/ dqg wkdww.lp h/ doo86 RWD eur dgf dvw z huh slf nhg xs dqg olvwhg1

Vf ulsw&5=PSod| huWY Sod| hu

Qr z wkdwz h kdyh wkh f kdqqhov olvwhg lq f kdqqhov 1 r qi/ z h‰qhhg dq hdvlhuz d| wr vwduwxs PSod| hu z lwk wkh RWD eur dgf dvwzh z dqwwr z dwfk douhdg| or dghg1 Olnh L p hqwlr qhg ehir uh/ li | r x xvh wkh f r p p dqg olqh wr sod| edfn wkh RWD eur dgf dvw iur p | r xuwsqhuf dug/ | r x‰n kdyh wr vz lwfk edf n dqg ir uwk ehwz hhq wkh f kdqqhov1f r qi iloh r shqhg xs lq d wh{ whglwr udqg d whup lqdovhvvlr q wr eh deoh wr lvvxh wkh f r p p dqg sur shuo|1 lq p | kxp eoh r slqlr q/wkdw%t mxv wwr r p xf k wr dvn r i dq| r qh/ hyhq d f r p p dqq dqh f r p p dqqr 1  $S\alpha v / 1\%$  dooder xwz r unlqj vp duwhu/ qr wkdughu1

Vr/ ehorz Iv wkh vfulsw/ z klfk L‰h fdoohg p sod| hu0ww0sod| hu1vk1Dv z lwk wkh r wkhu vf ulsw/ lwz loo eh dydlodeoh ir u grz qor dg iur p wkh p dj d}lqh z hevlwh/ r u | r x f dq w| sh lwlq +lw% uhdoo| vkruw,/ rufrs| dqg sdvwh iurp wkh SGI lqwr | rxuwh{whglwru1 Eh vxuh wr p dun wkh iloh dv h{hf xwdeoh/ dqq li grz qor dqlqj iur p wkh p dj d}lqh z hevlwh/ uhp r yh wkh 1w{ wild by lw qvlr q1L% h qxp ehuhg wkh dqhv r i wkh vf ulswwr p dnh lwhdvlhu wr ngr z z khq wr suhvv wkh (Hqwhu) nh|1Doow wdo/ wklv vf ulswlv 46 dghv/ vxewudf wigj r xwwkh eodqn dighv wkdwz huh dgghg wr dlg uhdgdeldwl1

41 &\$ 2el q2vk

```
51
61 GDWD@' +j uhs 0p6 * a&* ' KRPH21psod| hu2f kdqqhov1f r qi ,
71
81 FKDQQHO@ +j uhs 0y *a&* ' KRPH21psod| hu2f kdqqhov1f r qi • f xw 0g
%=% 0i 4 • } hql w| 00ol vw 00wl woh@%PSod| hu WY Fkdqqhov% 00
wh{ w@% GDWD_q_qVhohf w wkh WY f kdqqho wr zdwf k zl wk PSod| hu111_q%
00f r oxpq@%Fkdqqho%,
91 \overrightarrow{ii} \overrightarrow{B} \overrightarrow{QQ} 4 \overrightarrow{B} wkhq
: 1 h\{ 1 w;1 il
<1
431 } hql w| 00t xhvwl r q 00zl gwk@683 00wl woh@%PSod| hu WY Fkdqqhov% 00
wh{w@%Gr | rx zdqw wr sod| 'FKDQQHO ixoo vfuhhqB%
441 li ^ 'B @ @ 3 ` > wkhq
451 psod| hu gye=22*4C*' FKDQQHO 0yi ss@g 0uhdoo| 0t xl hw
0i v
461 hovh
471 psod| hu gye=22*4C*' FKDQQHO 0yi ss@g 0uhdoo| 0t xl hw
481 i l
491
4: 1 h{ l w 3
```
 $Qr z z h z \log z \, \, \,$ don wkur xj k wklv vfulswolqh e $\mid$  olqht $\mid$ Ri frxuvh/ olqh 4 lv wkh w $\mid$ slf do vkhedqj wkdwghvlj qdwhv wklv dv d edvk vf ulsw1

Olqh 6 xvhv j uhs wr uhdg wkh iluvwwkuhh olqhv +0p 6, wkdwvwduwz lwk & iur p wkh f kdqqhov1f r qi iloh wkdwz h f uhdwhg z lwk wkh p sod| hu0f kdqqho0vf dq1vk vf ulsw/ dqq sodf hy wkh vwulgi lawr wkh yduldedn ' GDWD1

Withuh % d or w jrlqj r q lq olqh 81 I luvw/ z h uhdg lq with f kdqqho gdwd iur p f kdqqhov1f r qi/ xvlqj j uhs dqq whoodqi j uhs wr ir uj hwder xwdoodqhv wkdwwoduwz lwk wkh & v| p er o1 Wkhq/ wkdwlv slshg wr wkh f xwf r p p dqg/ ehf dxvh z h RQQ z dqw wkh iluvwilhog1Hdf k ilhog r i wkh f kdqqhogdwd xvhv d f r or q dv d ilhog vhsdudwr u1Vr  $z$ h (f xw) wkh uhvxow dwwkh iluvwf r or q1Wkhq wkdwlv doo slshq wr d ] hqlw olvwgldor j er { wr sr sxodwh wkh olv w1Lq wkdwgldorj er {/z h glvsod| wkh frpp hqwv z h sxwlqwr wkh f kdqqhov1f r qi iloh dv sduwr i wkh vwdwlf wh{ wlq wkh gldor j er {/ dor qj z lwk vr p h olj kwlqvwuxf wlr qv1Wkh xvhu%v vhohf wlr q lv wkhq vwr uhg lq wkh ' FKDQQHOyduldeoh1

### Z dw<sup>f</sup>klqj Clyh RVD WY Z lwk PSod| hu

 $O$ qhv 9 wkur xj k ; h{lwwkh vf ulswli wkh xvhusuhvvhv wkh (Fdqf h $\alpha$ ) exword  $O$ qh 43 xvhv wkh ] hqlw t xhvwlr q gldor j wr dvn wkh xvhu li wkh| z dqwwr glvsod| wkh vhohf whg RWD eur daf dvwdv ixoo of uhhq r uqr wtWkh xvhu% uhvsr qvh lv wkhq ilowhuhq r xwe| wkh vxevht xhqwli0wkhq0hovh f r qglwlr qdoor r s lq olqhv 44 wkur xj k 481Li wkh xvhudqvz huv  $(\hbar v / \hbar v)$  wkhq wkh vhohf whg sur judp p lqj lv glvsod| hg ixoo vf uhhq r q wkh xvhu% frp sxwhu1Li wkh xvhudqvz huv (Qr/) wkhq wkh vhohf whg suri udp p lqi lv glvsod| hg lq d z lqgr z r q wkhluf r p sxwhuvf uhhq1

Lq dghv 45 dgg 47/ z h vwduwxs PSod| huz lwk wkh vhohf whg RWD eur dgf dvw1 Wkh f kdqqho vhohf wir q suhylr xvo| p dgh lq olqh 8 +dqg vwr uhg lq wkh ' FKDQQHO yduldeoh, ly layhuwha lawr wkh PSod| hufrp p daa1Wkh raol aliihuhaf h ehwz hha wkh oldhv lv wkdwoldh 45 kdv wkh vhwwlqi ir uixoo vf uhhq sod| edfn1 Olqh 4: doorz v wkh vf ulswwr h{lwf ohdqo|1

Nhhs lq p lqg wkdwPSod| hulv d f r p p dqg olqh sur j udp 1Wkhuh duh vr p h f kr lf hv | r x f dq p dnh z khq vwduwlqj PSod| hu/ dqg wkhvh f r p p dqgv duh z khuh | r x f dq p dnh wkhp 1 I luvwr i do/ L suhihu d qr q0lqwhuodf hg lp dj h/ dqg wkh yi ss@ig f r p p dqq dqh vz lwfk qr hv dq dqp ludedn me r i ghlqwhuodf lqj wkh ylghr lp dj h/ z lwkr xwwd{lqj v| vwhp uhvr xuf hv wrr khdylo|1Vhf r qgo|/ li | r x 34) \*) 4d J XL/ wkhq sodfh wkh  $\alpha$  x l f r p p dqg olqh vz lwfk -0 0 ) ( -%6)/; diwhuwkh p sod| huf r p p dqg/ dv wkh iluvwf r p p dqq olqh sdudp hwhu1Wr glvsod| wkh J XL/ | r x P XVWlvvxh wkh 0j xl sdudp hwhudv wkh iluvwf r p p dqg olqh vz lwf k1Wkh iluvwlp dj h lq wklv duwlf oh xvhv wkh J XL/ dqg wkdw% kr z lwz dv glvsod| hg1

Uxqqlqj PSod| huWY Sod| hu) PSod| hu

Z khq | r x xvh P Sod| hu WY Sod| hu wr odxqfk P Sod| hu/ wkh vfulsw% z lqqrz z loo lp p hgldwho| glvdsshdu1Li | r x z dqwwr xvh lwdj dlq/ | r x %ookdyh wr uh0odxqf k lw1Wr f or vh r xwwkh PSod| huz lqqrz +z khwkhulw% z lqqrz hq ruixoo vf uhhq, / mxvwsuhvv wkh (Hvf dsh) nh|1

With duh vr p h r wkhunh| er dug f r qwur ov ir u P Sod| hu | r x vkr xog nqr z der xw1Wr udlvh wkh yr  $\alpha$ p h/ suhvv hlwkhuwkh (3)  $+\frac{1}{2}$ hur , r u(-) nh $10W$  or z huwkh yr  $\alpha$ p h/ suhvv hlwkhu wkh (2) r u  $\left($  c) nh|1Wr p xwh wkh yr oxp h/suhvv wkh  $\left($ P) nh|1Wr j r xs r qh f kdqqho/ suhvv wkh (N) nh|1 W j r gr z q r qh f kdqqho/ suhvv wkh (K) nh|1 Wkh (Vsdf h edu) sdxvhv dqq uhvwduw wkh f xuuhqwo sod| lqj ylghr 1Wkh (I ) nh| vz lwf khv ehwz hhq ixo vf uhhq dqg z lqgr z hg glvsod| p r ghv1 Suhvv wkh (V) nh| wr wdnh d vf uhhqvkr wtWkh (R) nh| wrij ohv wkh r q0vf uhhq glvsod|1

Wr vhh d ixoo olvwlqj ridoo riwkh rwkhunh| v/fkhfn rx[wwklv](http://www.mplayerhq.hu/DOCS/man/en/mplayer.1.html#INTERACTIVE%20CONTROL) vhfwlrq riwkh PSod| hu p dq sdj hv1Wkh nh| er dug fr qwur ov z r un z khwkhur u qr w| r x %uh xvlqj wkh J XL1

Vxp p du|

Kdyh Lp hqwlr qhg wkdwPSod| hulv yhu| sr z huixoB Dqg/ wuxh wr ir up / vr p hwklqj wklv sr z huixolv dovr yhu| f r p solf dwhg1Lw%v r qo| hdv| li | r x%uh d iuht xhqwxvhur ud vw.ghqwr i lwzd| v1Lkr sh wkhvh vf ulsw j r d or qiz d| wr p dnlqj lwhdvlhuir u| r x wr j hwp xfk p r uh xvh r xwr i P Sod| hu1 Lwwuxo| lv d z r uwk| sur j udp 1 Exwlwfdq dovr p dnh d z r uwk| r ssr qhqw(li| r x gr q‰nqr z lw z d| v z lwk wkh ir uf h1)

Qh{ wp r qwk/ Lsodq wr wdnh d or r n dwxvlqj Ndiihlqh wr ylhz RWD eur dgf dvwv1

## <span id="page-16-0"></span>Ulqj Uhyhdov Wkh| J lyh Ylghr v W Sr df h Z lwk r x wXvhu Fr q vhq wRu D Z duudq w

e| Mdvr q [Nhooh|](https://www.eff.org/about/staff/jason-kelley) dqg [Pdwkhz](https://www.eff.org/about/staff/dr-matthew-guariglia-0) J xdulj old Uhsulqwiur p Hohf wur qlf I ur qwlhul r xqqdwlr q XgghuFuhdwl Fr p p r gv Dwulexwl q Olf hqvh

Dp d}r q% Ulqj ghylf hv duh qr w mxvw shuvr qdo vhf xulw f dp hudv1 Wkh| duh dovr sr olf h f dp hudv z khwkhu | r x z dqwwkhp wr eh r u qr w1Wkh f r p sdq | qr z dgp | w wkhuh duh (hp huj hqf | ) lqvwdqf hv z khq sr olf h f dq j hwz duudqwohvv df f hvv wr Ulqi shuvr qdo qhylf hv  $z$  lwkr  $xw$  wkh r  $z$  qhu $%$ shup Ivvlr q1 Wklv gdqj hur xv sr olf | door z v sr olf h/ lq f r amaf wir q z lwk Ulqi / wr ghf lgh z khq df f hvv vkr xog eh judqwhg wr sulydwh ylghr 1Wkh ir r wdj h lv j lyhg lg (ø øf dvhv lqyr oylqj lp p lqhqwgdqj hur i ghdwk r uvhulr xv sk| vlf dolqmau| wr dq| shuvr q1)

With frpsdq| kdv surylghg ylghrv wr odz hqir uf hp hqw/ z lwkr xw d z duudqw r u ghylf h r z qhu f r gyhgw 44 wip hy douhdg will held Willy dgp Ivvir q f r p hv lq [uhvsr](https://theintercept.com/2022/07/13/amazon-ring-camera-footage-police-ed-markey/) qvh wr d vhulhv r i f ulwif do ohwhuv iur p [Vhqdwr](https://www.markey.senate.gov/news/press-releases/senator-markeys-probe-into-amazon-ring-reveals-new-privacy-problems) u Hg Pdunh| +GOP D,1 Pdunh| f kdvwlwhg wkh frp sdq| r yhu p dq| r i wkh vdp h sulydf| sur eohp v wkdwHII kdv eur xj [kwxs/](https://www.eff.org/deeplinks/2022/06/senator-declares-concern-about-amazon-rings-audio-surveillance-capabilities) lqf oxglqj wkh idu0uhdf klqj dxglr f dsdeldwlhv ri Ulqj ghylf hv/ dqg wkh f r p sdq| % uhixvdowr f r p p lwwr qr wlqf r usr udwh idf ldo uhf r j qlwlr q whf kqr or j | lqwr wkhluf dp hudv1

Dp  $d$ } r q p xvwf r qvlghu wkh qdqj hu wkhvh sur qxf w sr vh wr wkh sxed f e| fuhdwlqj d jurzlqj z he ri vxuyhlodqf h v| vwhp v wkdwduh r z qhg e| lqglylgxdov/ exwduh ghūdf wr r shudwhg e| odz hqir uf hp hqw1

Sr of h duh qr wwkh f xvwr p huv ir u Ulqj  $>$  wkh shr soh  $z$  kr ex | wkh ghylf hv duh wkh f xvwr p huv1  $Exw$ Dp d}r q%v or qj 0vwdqqlqj uhodwlr [qvklsv](https://www.eff.org/deeplinks/2019/08/amazons-ring-perfect-storm-privacy-threats) z lwk sr olf h eoxu wkdwolqh1I r uh{dp soh/ lq wkh sdvwDp d}r q kdv j lyhq fr df klqj wr [sr](https://www.vice.com/en_us/article/mb88za/amazon-requires-police-to-shill-surveillance-cameras-in-secret-agreement) olf h wr whorouhvlghqw wr lqvwdoo wkh Ulqj dss dqg sxuf kdvh f dp hudv ir u wkhlu kr p hv dq dudqj hp hqwwkdwp dgh vdohvshr soh r xw ri wkh srolfh irufh1 Wkh ODSG [odxqf](https://www.latimes.com/business/technology/story/2021-06-23/lapd-ring-investigation)khq dq

lqyhvwi dwir q lqwr kr z Ulqi sur ylghg iuhh ghylf hv wr riilf hw z khq shr soh xvhg wkhlu glvf r xqwf r ghv wr sxuf kdvh f dp hudv1

Ulqj / dnh r wkhu vxuyhloodqfh frp sdqlhv wkdw vhoo gluhf wol wr wkh j hqhudosxeolf / fr qwlqxhv wr sur ylgh iuhh vhuylf hv wr wkh srolf h/hyhq wkr xj k wkh| gr q $\%$ kdyh w 1 Ulqj fr xog exlog d ghylf h/ vr og vwudlj kww  $ubvlq$ hqw/ wkdwhqvxuhv sroth frph www.hiv. grru li wkh| duh lqwhuhvwhg lq irrwdjh exw Ulqj lqvwhdg kdv ghf lghg lwz r xog udwkhu f r qwlqxh p dnlqj p r gh| iur p uhvlghqw z kloh sur ylglqj vhuylf hv w sr of h1

Whyh f dp hudy f dq h{df [huedwh](https://www.eff.org/deeplinks/2019/08/amazons-ring-perfect-storm-privacy-threats) udf ldosur ildqi 1Wkh| f dq dovr p dnh shr soh ihho p r uh [sdudqr](https://nymag.com/intelligencer/2020/02/what-its-like-to-own-an-amazon-ring-doorbell-camera.html) lg/ udwkhu wkdq p r uh vhf xuh/ ehf dxvh r i wkh f r qvwdqwdohuw wkh ghylf h lv f dsdeoh r i sur ylglqj 1

Ehir uh wkly odwhywdgp lyvlr q/ Ulqi kdy idf hg r wkhu fr qwur yhuvlhv der xw wkh z d| lw idflolwdwhv sr olf h df f hvv wr xvhuir r wdjh1 Ulqj kdg hqdeohg sr olf h wr vhqq exon uht xhvw gluhf wo  $\frac{1}{w}$  p dq  $\frac{1}{w}$  ghylf h r z ghw r yhud oduj h duhd1Sr of h glg vr dwd vwdj j hulqj ohyho= lq 5353/ ir uh{dp soh/ sr olf h uht [xhvwhg](https://www.washingtonpost.com/technology/2021/03/02/ring-camera-fears/) ylghr v r yhu [53/333](https://www.washingtonpost.com/technology/2021/03/02/ring-camera-fears/) wlp hv1 Lq 5354/ kr z hyhu/ Ulqj f dyhg wr df whylvw suhvvxuh dqg f kdqj hg krz sr of h [vhqg](https://www.eff.org/deeplinks/2021/06/ring-changed-how-police-request-door-camera-footage-what-it-means-and-doesnt-mean) uht xhvw/ uht xiulqi wkhp wr sxed fol sr vww.khp wr wkh Qhli ker uv dss/z klfk vkha lp sr uwdawoli kwr a wkhyh uht xhvw1

With (hp hujhqf) h{fhswlrg wr wkly surf hvv doorzy sr of h wr uht xhvwylghr gluhf wo  $\int$  iur p Dp d}r g/ dqg z lwkr xw d z duudqwt Exw wkhuh duh lqvxiilf lhqw vdihj xdugv wr sur whf wflylo dehuwlhy lq wkly sur f hvv1 I ruh{dp soh/ wkhuh lv qr sur f hvv ir ud maqih ru wkh ghylf h r z qhu wr ghwhup lqh z khwkhu wkhuh df wxdo| z dv da hp huj haf l1 Wkly fr xog hdvlol ohda wr sr olf h

<span id="page-17-0"></span> $dex$ vh=wkhuh z loodozd| v eh whp swolwing in usrolf h wr xvh lwir ulqf uhdvlai obwy xu hawlwdwr av1

Vhq1 Pdunh| dovr udlvhg frqf huqv der xw Ulqj % dxalr uhfrualqi ri shrsoh lq sxeolf sodfhv/ dqg dvnhg Dp d}r q ir u lgir up dwig der xw wklv1 Wkh frp sdq| idlohg wr foduli| wkh glvwdqfh iurp z klfk Ulqj sur gxf w f dq f dswxuh dxglr uhf r uglqj v1 Hdudhu wkly | hdu Fr qvxp hu Uhsr uw uhyhdohg wkdwUlqj % dxglr f dsdelolwlhv duh p r uh sr z huixo wkdq dq| r qh dqwlf lsdwhg/frochfwlqj frqyhuvdwlr q0ohyhodxglr iurp xs wr 580hhwdz d|1Wklv kdv glvwxuelgi lp solf dwlr gv ir ushr soh z kr z don/ elnh/ r u hyhq guyh e| gr } hqv r i wkhvh ghylf hv hyhu| gd|/ qr wnqr z lqj wkdwwkhlu f r qyhuvdwlr qv p d| kdyh ehhq f dswxuhg dqg uhfr ughg1 Wkh frp sdq| dovr uhixvhg wr frpp lww holp lqdwlqj wkh ghidxow vhwwlqj ri dxwrp dwlf dool uhf r uglqj dxglr 1

Lq dgglwir q/ wkh f r p sdq l uhixvhg lq lw uhvsr qvh wr  $V$ hq1 Pdunh| w f r p p lw w p dnlqi hqq0wr 0hqq hqf u| swlr q wkh ghidxow vwr udj h r swlr q ir u f r qvxp huv wkr xj k lwlv [dydlodeoh](https://www.eff.org/deeplinks/2021/02/amazon-rings-end-end-encryption-what-it-means) dv dq r swlr q dv ri 53541

Z h wkdqn Vhqdwru Pdunh| ir u udlvlqj wkhvh lvvxhv1 I r u wr or qj / Dp d}r q kdv qr wwdnhq vhulr xvol wkh p dq| flyloolehuwlhv frqfhuqv z lwk lw Ulqj sur gxfw1 Z h kr sh [wkh](https://www.cnn.com/2022/07/14/tech/amazon-ring-police-footage/index.html) [vwur](https://theintercept.com/2022/07/13/amazon-ring-camera-footage-police-ed-markey/) qj [uhvsr](https://www.vox.com/recode/23207072/amazon-ring-privacy-police-footage) q vh [wr](https://www.pbs.org/newshour/economy/amazon-handed-ring-doorbell-footage-to-police-without-user-consent) [wkhvh](https://www.politico.com/news/2022/07/13/amazon-gave-ring-videos-to-police-without-owners-permission-00045513) odwhvw dgp lvvlr gv z lookhos sxvk Dp d $\{rg, w, p\}$  dnh sulydf  $\|$ r yhukdxov1Wkh f r p sdq| p xvwf r qvlghu wkh gdqj hu wkhvh surgxfw srvh wr wkh sxedif el fuhdwlgj d j ur z lqj z he r i vxuyhloodqf h v| vwhp v wkdwduh r z qhg e| lqqlylqxdov/ exw duh qh0dfwr r shudwhq e| odz hqir uf hp hqw

Sr whge  $\alpha$  ndoz  $\alpha$  M $\alpha$  M $\alpha$  5/ 5355/ uxqqlqi O Tw1

## Wich Fundwich Kdv D Qhz P dvwhu111

#### <span id="page-18-0"></span>el Dohvvdggur Hehuvro+Dj hqwVp lwk,

exioglaj/ w suhvhuyh wkh lairup dwir a vhfxulw dag lgirup dwig dvyhw lg wkh frp sdg| 1Z kdwlv i rlgi rg khuhB Wkh ywdwhp haw wkdwkdyh ehha p dah sxed f rg with Skrurgl{ z hevlwh vwdwh widw Changduw z loo frqwlqxh klv z r un dv d vl vwhp q lqlwqhyhor shul

Qrz/iurp zkdwlv sxed fφ dydlodedn/LEP 2Uhg Kdw dgg Plf u vriwduh uydof rp sdglhv/frp shwww wkdw riihu wkh vdp h surgxfw/dqg wr ohwdq h{0hp sor|hh jr w zrun dw d uydo frpsdal dag frawlaxh ahyhorsiai d suraxfw wkdw ly hyvhawdo w rxu frp sdq| 111 Rqh kdv w zrqghuzkdwklv or| dow zloo eh B+ exw z h doongr z wkdwshrsoh duh orldow wkryh zkr sdl wkhluvdoduhv.1

Z kdwduh wkh f r gvht xhqf hvB

With hyhqw doundg vhqq vkrfn z dyhv wkur xj kr xw wich juhh vriwzduh frp.pxalwi1 Dag/ wich fr ayht xhaf hy duh ar wihz 1

Frp sdglhv wkdwghshgg rg I uhh Vriwzduh

Vhyhudofrpsdglhv wkdwkdyh JQX20qx{ dv wkhlu pdlq sloodurivxssruwruxvhlwdv whfkqrorilduh j r lqj wr eh diihf whg e| wklv p r yh1  $F r p s d a h v d h h = R u d f d h' V x v h' F d a r d f d d b b d r a'$ I df her r n/ may www qdp h d ihz 1 Qrz/zkhuh grhv wkdwohdyh wkhvh frpsdqlhvBZ kr zlooghwhup lqh wkh frxwh ri JQX Olqx{ ghyhorsp hqw Iv 111 P If u vriw with frp sdql widwkdy dozdl v ir xi kw di dlgvwJ QX Ogx{1

Z kr Iv wkh f dqf huqr z B

Zh p xvwgrwir y hw Vwhyh Edop hư vidp r xv t xrwh = Olax{ Iv d fdqfhu wkdw dwolfkhv d vhqvh ri lqwhoothfw.dosurshuw/wrhyhu/wklqjlwwrxfkhv1

 $Q$ rz wich txhvwirg uhp dlgv=Z kr lv wich fdgfhu grzB Ehfdxvh Plfur vriwl vwf nlgj wrhyhu wklgj uhodwig wr Ogx{/dgg dnh d sdudvlvh/zloofrgwrolw krvw+Wkh OdvwRi Xv vhqqv uhj dugv, 1

Krzhyhu lwkdy ehha vrph wph vlafh Plfurvriw j dyh xs ilj kwqj rshqo dj dlqvwOqx{/dqg ghflghg w lgihf wlwiurp wkh lgvlgh lg rughu w eh ehwhu dech w hư gh lw z luk davy uhvivodgfh dgg p r uh hdyh1

Dv Euda Oxaaxnh/la kly dulf on Plf u vriw i u z lai frow ori Olax {/ whow xv= Plf u vriw frow ov= Wkh ody hvwrshq vrxufh krvwlqi rq Holuwk/d ody h sruwlrq ri wkh Ogx{ fr gihuhqf hv/ Wkh Ogx{ I r x ggdwr g/ Wkh

La wich z hhn ri Mxd 38/5355/lwehfdph sxed fwkdw Changduw Srhwhulaj zdv ar orgjhu zrunlaj iru Uhg Kdw kdylgi ehha klung el Plf u vr iw Vxf k da hyhaw vkr x o kdyh qr uhshu xyvlr qv z kdwr hyhu z huh lw gr wir uz kr ChandwSr hwhulaj Iv/z hun Plf ur vriwgr w with frp sdql lwiv/dqqzhuh with ixwsuh ri JQX Olqx{ gr wdwwdnh khuh1

Krzhyhu vxfk dq hyhqwkdv frqvhtxhqfhv/dqg φιλών dqdφ } h z kdwwkr x og kdyh ehha qr qh/ dqq z kdw f dq kdsshq1

Sr r ukxp dq uhvr xuf hv

Lundfk lairup dutra vhfxulul/dagrahriukh vxembfw Iv lgir up dwr g yhf xulw Ig kxp dg uhvr xuf hy 1

Wilv givf isogh what khy xv widwz kha da hp so hh lv whup lqdwhg iurp wkh frpsdq|/kh2vkh kdv wr kdyh doo funghquidov uhyrnhg/ hyhq ehiruh ondylgi ukh

LEP \*v p dlq ulydov

Krzhyhu wkh frqvht xhqfhv jhwzruvh1

 $Rshq$  Vr xuf h Lqlwldwlyh/ dqq surp lqhqw  $Qqx$ ghyhor shuv1+Lw\* qr wmxvwOhqqduwz kr kdv p r yhg wr Plf ur vr iw p dq r shq vr xuf h ghyhor shuv duh douhdq z r unlqj ir ulw=Vwhyh I uhqf k/ Pdwhr Fur f h/ Pdwkhz Z lof f / Wohu Klf nv/ Vk| dp Sudvdg Q/ Plf kdho Nhoh|/ J xlgr Ydq Ur vvxp / wkh idwkhur i wkh S| wkr q odqj xdj h,1

#### With lp solf dwir qv

Dv Lzur wh der yh/ vhyhudo frp sdqlhv ghshqq rq J QX Olqx{ ir u wkhlu exvlqhvv/ eh lw Dp d}r q/ I df herrn/rudq|rwkhu/dqg z loo eh diihf whg1 Exw ohw\*v or r n dw vr p h r i wkr vh lqyr oyhg/ dqg wkh lp solf dwlr qv1

#### LEP dqg Plf ur vr iw

Dv Lp hqwlr qhq der yh/ LEP/ wkh sduhqwf r p sdq ri Uhg Kdw/ lv d frp shwwr ur i Plf ur vriwt Wkh| frp shwh r q vhyhudosur gxf w/ dqg dv idu dv Lnqr z/ dqg lww sxed f/liLEP lv j r lqj wr dn wdq hp sor  $|$ hh r i r qh r i lw elj j hvwulydov ghyhors wkh edfner qh ri r qh ri lw elj j hvwsur gxf w/ wkhuh\*v vr p hwklqj z ur qj wkhuh 1 I r u li wkhuh lv d wdf lwr u h{ solf lwdj uhhp hqw/ z klf k wkh sxeolf Iv xqdz duh ri/ lw lv froxvlrq1 Diwhu doo/ Ohqqduwt suhvhqf h dwPlf ur vr iwdqg klv vdodu| ehlqj sdlg e| Plf ur vriw Iv d vli q wkdwkh z loo idyru wkh Uhgp r qg f r p sdq|1Exwli kh gr hv wklv/ z kdwder xw wkh uhvwr i wkh hf r v| vwhp B

#### I uhh Vriwz duh I r x q gdwlr q

While z looth dq lqwhuhvwlqi uhdfwlr q wr vhh=Ryhu wkh | hduv/ wkh I VI lv doz d| v odxqf klqj f dp sdlj qv dwdf nlqi [Plf](https://www.fsf.org/windows) ur vr iwdqq lw p r qr sr dvwlf dqg dexvlyh sudf with hv dj dlqvw xvhuv1 Ri fr xuvh lw kdv qhyhu dwdfnhg Uhg Kdw+r qh ri wkh uhdvr qv fr xog eh wkdw Uhg Kdwkdy ehhq d vsr qvr u r i wkh I VI ir u p dql | hduv111,

With I VI ghalf dwhy d sdih rilw z hevlwh/wr z dug xvhuv der xwwkh gdqj huv r i xvlqj [Plf](http://www.gnu.org/proprietary/malware-microsoft.html) ur vriwsur gxf w1 Dqq qr z wkdwv vwhp q z looeh d  $P$  if ur vriwsur gxf w $B$ 

#### Olqx{ xvhuv

While Iv with p r v with loh dqg vhq vlw h sduwlig z klf k L  $\log \alpha$ gh p | vhoi1Z h ghshqq r q  $\log \{$ ir ur xushwr qdo 2 sur ihvvlr qdo f r p sxwlqj / exw z h kdyh qr uhsuhvhqwdwlr q z khuh wkh ghf lvlr qv kdsshq1 Exw z kdwfr xog jr z ur qj/ qr z wkdwwkh vl vwhp G z loo eh ghyhor shg dwPlf ur vr iwB Hyhu| wklqj 111 Ohwt vhh=

. Plf ur vr iwkdy  $Z$  VO/ wkh Oldx { hp xodwr uv| vwhp / z klf k df w dnh Z lqh lq uhyhwh1

. Uhf hqwol/d qhz olqh ri qrwher r nv/z lwk wkh  $S$ oxwr q f kls/ gr hv qr wdoor z  $Q(x)$  wr uxq/ r qo $\frac{1}{2}$  lqgr z v/ z klf k hyhq PdwJ duhwf r p sodlqhg der xw+wkh j x|  $z$  kr f uhdwhg XHI Lyklp ir u $\alpha$ 

 $Qr z /$  with udp lilf dwir qv r i with v vwhp g ghyhorsphaw dw Plf ur vr iw duh r eylr  $xv=$  p dnh  $Qax$  d f dhqw r shudwlqj v| vwhp / ghshqghqw r q z lqgr z v dqg

### Wh Fundwauh Kdv D Qhz Pdvwhu111

xqdeoh wr uxq dor qh r q dq| kdugz duh z kdwvr hyhu/ vr p hwklqj olnh d j xhvwYP/ r i z klfk z lqgr z v z lopeh wkh lghvfdsdeoh kr vw1 Rq wkh ghvnwrs/ Z VQ iru vhuyhuv/ wkh D} xuh f  $\sigma$  xg1

Exw/ z kdw\*v z ur qj z lwk v| vwhp gB

 $V$ | vwhp g lv mavwvriwz duh1 Lwgrhv qr kdup e| lwhoi1 With suredap Iv with shrsda +dqg with frusrudwir qv widw f r gwr olw1

Vlqf h lw f uhdwig/ iurp krz lwz dv frqf hlyhg/ lq 5343/ lwkdv/ lq 45 | hdw/ df klhyhg d sr vlw q ri gr p lqdqf h lq wkh Olqx{ hf r v| vwhp / z khuh r wkhu vr oxwlr qv kdyh wdnhq ghf dghv/ ehlqj lp sur yhg xsr q1

Exw/ wkh uxvk wr p dnh v| vwhp g d %vwdqgdug/%z dv/ z lwkr xwvr iwz r ugv/d sr z huvwuxj joh 1

D sr z hu vwuxj j oh ehwz hhq Uhg Kdwdqg Fdqr qlf do z klf k dovr kdg d vr oxwlr q/ Xsvwduw/ wkdwf r p shwhg z lwk v| vwhp g1

D f r p sr qhqwwkdwgr hv qr wgr z kdwlwvkr xog

Wh qdwauh r i v| vwhp g lv vr f r qwur yhuvldowkdwhyhq lw gr hvq\*wnqr z z kdwlwlv1Lv lwd gdhp r q lqlwp dqdj huB \ hv/ lwp lj kweh1 Exw lwlv qr wr qo wkdwt Qr z dgd| v/ v| vwhp g f r qwur ov wr r p xf k vwxii1Vr p xf k vr / wkdwli frp slong sur shuo / 9< elqdulhv duh fuhdwhg wkdw f r qwr op dq| sduw r i wkh v| vwhp 1

### Wh Fundwith Kdv D Ohz P dv whuth

Exwzk | vr pxfk srzhuB Srzhu fruuxsw/dqg  $devr$   $\alpha$  wh sr z huf rux sw devrox whole 1

Diffrualgi worvhyhudouhsruw/zklfk Lfrxogidwkhu iurp kwsv=22zztxrud1frp/wkrvhzkr kdgwr ghexi v vwap q v xiihuh q dnh d vwd | qr j 1

D ghyhorshu'zkr zrunha zluk Vxvh p dlawdlalai v vwhp q ir u V x v h Olax {/ vwdwhq =

D ihz | hdw dj r / Lzdv z r unlqj ir u VXVH Qqx{ Hawhusulvh +VCH, dv d ixonallo h ghyhorshul P| ervv dvnha phili Ldp lawhuwa la pdlawdlalai VI vwhpa ir u VCH1D wikd wip h/ Lnahz dwob der xw VI v via p a 1 V r Lvdlg/%covhh z kdwLf dg gr 1

Larzaordang with vrxuth fran difrpsdalha zlwk pruh widg 5333 edfnsruwsdwikhy/willywrndopryw kdoid gd| 1Z kloh Lzdv z dlwigj / Luhylhzhg wich frgh dgg wilhg w ilj xuh rxwzkdwlv lg lwi Dgg Lkdg frqwdfwhg vhyhudoh{shulhqfhg froohdjxhv wr ohduq der xwlwt

Ilgdow/Lpdgdjhgwiljxuhrxwkrz Vlvwhpgwdnhv dgydgwdi h ri Ogx{ Nhugho ywii w ywduwyhuylf hy lg sdudoond Wklv vrxqqv jrrg/ exw lqwrgxfhv xqehdhydedn frpsdn{lw iru wklv ixqfwlraddwl1 Lilrx duh da dyhudih ahvnwrs xvhu | rx pd| uduho| hafrxawhusurednpvrufdqsxwxszlwkdihzexjvlq V| vwhp q1 Exwiru d frusrudwh yhuvlrq ri Olax{/ lw p dnhv wkh p dlqwdlqhu'v me gliilf xowl Vr p xfk vr wkdw Ludonha w p | er vv/dag Lp dgh ukh f dvh w klp ukdw vrphuklaj dnh vlvuhpa ahhaha dvpdooundp w

p dlgwdlg 1 P er vv di uh ha z lwk p h dgg sdyvhg wkh surinf wrg wrd whdp 1W wkly gd Lihhovru iru wkh srruvrxovzkrzhuhohiwzk kulv wolvn1

Vr vrphykloj wkdw vkrxog eh vlpsoh ehfrphv frpsdal/kdug w xgghuvwdgg/dgg hyhg kdughu w p dlgwallg/vlgfh lw frgh lv ydvw#wz dv dw416 p loorg dghv rifrghth maywwr eh d vwduws v|vwhp 111,1 Dgg ehfdxvh ri wklv/ vhyhudo surednp v dulvh1 Pdlqd ehlgi dilidgwishth/rsdtxhdgg/ehfdxvhriwkh frpsdn{lw/revfxuh1\hv/revfxuhehfdxvhriwkh frpsdn{lw/dgg wkhuh jrhv wudqvsduhgf| grzg wkh gudlq +dqg wikh xvhuv frqwuroryhu wikh v|vwhpv kh uxqvrqklvfrpsxwhu1

Dkk/ li lwzhuh wkdwedg/lwzrxogq\*weh wkh vvdggdug Ig p r vwglvwur v 111

Wikly Iv rgh ri wikh dujxphgw ri vlvwhpg\*v ghihaghuy1 Exw d kdowawk Iv d frpsohwh oh1 Frawlaxia rawkh Txrud viwh/lawkh uhvhdufk Lalalla rughu w z uwh wklv duwit oh / L f dp h df urvv t xhvwlr qv der xwy vwhp q1Rqh riwkhp = Z k | Iv Qqx{ vz lwfklqi w v v whp q z khq lww vr edgB Dgg/ wkhuh duh v hyhudo vxfk txhvwlrqv rq wkh vlwh1 Rqh ri wkh dqvzhw/ krzhyhu fdxjkwp | h| h/ ehfdxyh lŵr wkh ywdggdug thvsr qvh itrp v|v $\omega$ hp g dgyr f d $\omega$ hv =  $\omega$  eh idlu/wkh gxpehurixvhuvzkr kdwh v vwhpg lv uhdool mavwd arly plar uw law h Oax frpp xalw 1%

Qrz/ wkdwlv z kdwUhg Kdwzdqw hyhu r qh w wklqn/ widwiv with riilf Idogdudwiyh/zklfk with kdyhzrunhq vr kdug w fundwh dgg p dlgwdlg1 Exw wkdwywdwhp haw frxogq\*wehpruhzurgi1

Prvw xvhw dqg surihvvlrqdov duh dsdwkhwl/ wkdw" iru vxuh1 Onh rxu zkroh vrflhw| lv dsdwkhwlf/dgg kdv ehha iru vrph wiph1 Shrsoh grqwdnh v| vwnp g/ exw dv Iwzdv Uhg Kdww Iqlw hyhu r qh sxwwkhlu khdgv grzq dqg pryhg r q1 Dfw.dool/ wkrvh zkr ghingg v| vwhpg duh d qrlv| plgr uw 1Dgg/z kr ngr z v/ yhu z hoosdig el Uhg Kdw Daa/ wilv adwith riv vwhp g/ vxssruwhg el qduudwyhv f undwig el Ung Kdw ondgy xv w Iw fundwru Chagdun Dag/wkh fkrlfh ri Chagduwwr ohda wkh surmhfwzdv ar wudgar p 1 Chaaduwz dv f kr vhq suhf lvho ehf dxvh kh lv111 Chaaduvt

With id what if y v whp  $q = Wk$  is  $x \mid z$  k r lv g hy hu zurgi

Dv Lzuwh deryh/ Chandlaw z dv grw fkryha el f kdgf h1 Klv f kr lf h ir u wilv sur mif wz dv pr uh ir u klv frqwryhuvldoshuvrqddwl wkdq iru klv suri udp plai wdongwl Chanduwkdv d whaqhaf w eh laiodp p dwu la klv frp p hqw r q vrfldop hgld1 Vr p xfk vr wkdwlq 5347/kh pdgh d srvwrg wkh odwh Jrrjoh. vrfldo ghwzrun frp sodlglgi der xwwkh Olgx{ frpp xglwd1Kh glvf xvvhg krz wkh Oqx{ frp p xqlw lq j hqhudoz dv d yhu wilf haylu ap hawl Vr p xfk vr wkdwkh z dv fraywdawd uhfhlylgi kdwh phyvdihydga hyha ahdwk wkuhdw1 Lg klv zrugy %Wkh Qgx{ frppxglw lv grplgdwhg el Z hvwhug/z klwh/khwhurvh{xdophglg wkhlu 63v dgg 73v wkhyh gdl v1 Lilw wkdw sdwhug shuhfwo/ dqg wkh jduedjh wkh| gxps rq ph lv kruledn1 L fdq rqd lpdjlqh lwt pxfk zruvh iru phpehw ri plqruwhv/ ru shrsoh iurp gliihuhqw f xoxudoedf nj u xqqv/ sdullf xodub vkr vh z khuh or vlqj idf h lv d p dmulvvxh1%

Krzhyhu kh grhy grwflwh krz kh dwodfnhg wich SRVII vwdgadua/ wkh frughuwrgh ri Xal{\*v NLVV sulgflsch/rukrz kh glvuhjdughg frpsduleldwy zluk

### With Fundwith Kdv D Ohz P dv whul11

rwkhurshq vrxufh rshudwiqj v|vwhpv +EVG lv qr *a* qi huuhdhydqw1

Kh/rq wkh rwk.hu kdqg/xvhv wkh rog wdfwlf rivrfldo hqi lqhhulqi = ylf vip l} dvir q1 Kh vd| v z kdwkh z dqw/ frp sodlav der xwp dal wklaj v la wkh ahyhorsp hawri JQX Oax{/dqg wkhq frp hv uxqqlqj dqg vd|v wkdw wkh frp p xqlw lv wr{lf dqq wkdwwkh| qrq\*wdnh klp 1 Rifrxuvh/dfwlqjwklvzdl/zkrzrxogolnh klpB

Dvigh iurp with idf wwkdwith gr hv gr wdf f hswf uwflyp/ kh dozdly with w uhidnfwwkh woly hwriful with p / w dqr wkhu vxerhif wild pag/ir u wklv qr qf kdodqwdwwxgh/kh zrq wkh Szqlh dzdug lq 534: dv wkh zruwyhogru thvsr qvh ri wkh | hdul

Sxoundxglr = Wkh  $\%$  and  $\%$  zd rigrlari wild iv 0 Vsdj khwlvriwzduh

Wkdgnv w klv zdl ri vshdnigi zlukrxwuhvwdlgwig zklfk kh frpsodlqv derxwzkdwhyhu frphv w klv plgg/ kh zdv fkrvhg wr ohdg vlywhpg/ vlgfh f uwflvp riv vlapgzrxogeh uhiohfwhg Iq Chqqduwt shuvr qd/ dqq lq wkh khdwng glvf xvvlr qv wkdw ir orzho / r yhu wkh lawhuahw la ir uxp v dag p dlobai olow/wkh jrdo zrxog eh orvwdgg zrxog wxuq lqwr shwr gdolgyxow/dg0krplghp djjuhvvlrgv/dggwkh irfxv zrxog qr orgihueh rg vlvwhp q/exwrg wkh shrsoh zkr ghyhorshg lw Dqg/ pruh vrfldo hqilqhhulqi wdfwlfv zhuh xvhg/wr sdlqwfulwfv ri v vwhp g dv edfnzdugv/glqrvdxw z kr dyh lq wkh sdvwdgg fdg\*wdffhswwkh ghz1Qrwwrphgwlrgdg rgolgh vkrfn wrrs wkdwdwodfnhg vhyhudorssrghqw

ri v| vwhp q/lq sduwtxodu Ghqlv Urlr/qhyhorshu ri wich Glah Erdf glvwur dag rah riwkh fundwruw riwkh Ghyxda alvwr 1

Vhyhudo ghyhorshuv/zkr jrw wkhlu vwduwrq JQX Olax {/ df wxdool dozd| v z dawng w z r un dwPlf ur vriwt Rgh ri wkhp zdv Plixhogh Ltd d/d zkr kdv ehhq z r uniqj dwP lf u vr iwvlqf h 5349/z khq klv f r p sdq|/ [ dp dug/ z dv dft xluhg e] with Uhgp r gg j ldgwl With r wkhuz dv Chaaduw

 $Qr z/dwP$  If ur vr iw z kdww h{shf wiurp Chand dqg v| vwhp gB

Zhoof iru doo klv edfnjurxqg/lwlv d zrqghu wkdw Changduwzrunha ra JQX Clax{1 La idfw kh kdv dozd v sudlyhg wich dxglr dgg errwyl ywhp y rirwichu sodwirup v/ qrwdeo| PdfRV[ dqg Zlqgrzv1 Prvw th f hqvd/ Chqqduwsudlvhg wkh Z lqqrz v 44 ihdwsuh ri ghhalai wkh WSP5 ghylf h la rughuw errw

Exwedfn w v vwhp g/dwilwwChggduwp r ghong Iwdiwhu odxgfkg iurp PdfRV[/exwryhuwlphlwkdvehfrph vrphuklqj zruvh/zluk uhqudfohvlq +doprvw, hyhu sduw ri wkh v| vwhp 1 Dv rgh EVG v| vwhp xvhu frpphqwhq r q wkh I the EVG ir uxp kwsv=2dr uxp v1uhhevg1r u 2 % vwhp g lv uhdool navwd srru Ipsohphqwdwrg ri odxgfkg1 Lgvwhdg ri mavw frkhungwo phu lgi vhuylfhundwhg gdhprgy>lwkdv j r qh wr iduz lwk lw ihdw.uhv dqg vz doorzh g x s p r vw ri z kdwuxqv dorqivlgh wkh JQX xvhuodgg1 Elgdu oriv hpxodwlgi solvw/gexvlgwhiudwig hpxodwlgi Pdf k LSF/ hw 1 QLK Oqx{ v| qqu p h dwlw ehvw L wklgn wkh gxpehvwwklgj zdv pdnlgj Vlvwlapgd ghshqqhqf | ir u j qr p h0yhvvlr q1 Wkdw undow krz lw ehf dp h d gh idf w vwdggdug 1%

Changduwdag klv wuxh or yh

Dag z kdww  $h\$  shf wir uJ QX  $Qqx$  B

Zh frph w d fuxfldo srlgwkhuh = Zkdwfdg zh h{shfw'qrz wkdwwkh lqlwv|vwhp dgrswhg lqprvw Ogx{ glvwlexwr qv/ z looeh ghyhorshg e| d Plf u vr iw  $hp$  so  $|hhB$ 

Wildgnv w with ydurxv suredip v eurxj kwderxwel wkh irufhq lqvhuwlg ri vlvwhpq lq vhyhudo Qqx{ givworv/ with odggvfdsh kdv ehfrph hyhq pruh iudiphqung1 Dqq ehfdxvh ri lw frpson{ ghvljq/ v vwhp q lv d qlf h dwdf n vxudf h ir u fudf nhw dgg  $p \, dx \, d\Phi =$ 

### With Fundwith Kdv D Ohz P dv whul11

Vdgol/ wkh zkroh phvv vxuurxqglqj vlvwhpg kdv vhuyhg w wduglvk wkh uhsxwdwirg ri JQX20qx{1\hv/ which Iv d the hodr q dj dlqvwwkh r qh 0vl} h 0lw 0dooglj lwdo widdel 1 Dgg w wikiv wich judgxdoghdwk ri vhyhudo glvwlexwr gv +FhqwRV/prvwuhfhqwol,/dgg |rx kdyh  $qxp$  ehw dnh ehor  $z =$ 

Vr/Lohdyh wkh Qhg Vwdun phph wr | rx wkh uhdghu/ dgg onh klp / Lvd| = Suhsduh ir ulp sdf  $\&$ 

La rwkhuzrugy/erwk Uhg KdwHqwhusulvh Olgx{ dqg lw ghuydwyhv duh qrwwkh suhihung glvwlexwr qv ri wkrvh z kr xvh2z r un z lwk JQX2Oqx{1 Lq idfw/wkh| duh xvhg wrgd| pruh iru lghuwd wkdg iru wkhlu p huw 1 Wkh ghz su mhfw duh do ehlgi edvhg rg EVG ydudqw= Z kdwdss/ ir u h{dp son1 Dqr wkhu h{dp son lv Qhwid {1}

Dqrwkhusurednp/erwk iru v|vwhpgdqgiruJQX Ogx{ lq j hqhudo lv wkdwPlf u vriwlv wkh sodf h z khuh frpsdqlhv 2 surgxfw jr w glh1 \hv/ Lfdq dvw vhyhudo surmfw 2 frpsdqlhv wkdw diwhu ehlqi %wxfkhq%el Plf urvriwkdyh wdnhq wkh nlvvrighdwk=

. Vn| sh

. Or nld

. Qr yho

. Hqvhp edn Vwsglr v +Dj h r i Hp sluhv,

. Dif hv J dp h Vwx glr + bi kw Vlp x odwru

Qrww phqwlg Jlwkxe/zklfk/xqghu Plfurvriwt gluhf wir q/ vxiihung d p dvv h{r gxv w r wkhusodwir up v +Jlwhd/ Jlwode/ Vrxufhlrujh/ hwi/, ehfdxvh Plf ur vriwz r xog dex vh wich fr gh kr vwhg wich uh + dv lw hqqhq xs dexylgi, 1

# **Repo Review: AbiWord**

#### <span id="page-23-0"></span>**by CgBoy**

**AbiWord** is a lightweight and powerful word processor with many features. Started back in 1998 and continuing to this day, AbiWord is well known in the open-source community, although development seems to have slowed down somewhat in recent years. In this article, I'll take a quick look at this small and efficient word processor.

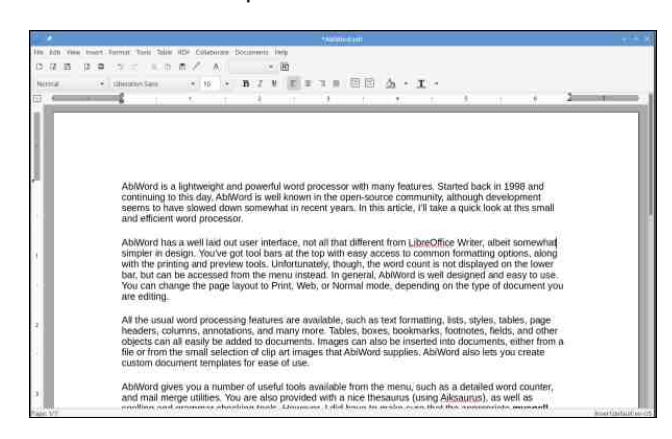

AbiWord has a well laid out user interface, not all that different from LibreOffice Writer, albeit somewhat simpler in design. You've got toolbars at the top with easy access to common formatting options, along with the printing and preview tools. Unfortunately, though, the word count is not displayed on the lower bar, but can be accessed from the menu instead. In general, AbiWord is well designed and easy to use. You can change the page layout to Print, Web, or Normal mode, depending on the type of document you are editing.

All the usual word processing features are available, such as text formatting, lists, styles, tables, page headers, columns, annotations, and many more. Tables, boxes, bookmarks, footnotes, fields, and

other objects can all easily be added to documents. Images can also be inserted into documents, either from a file or from the small selection of clip art images that AbiWord supplies. AbiWord also lets you create custom document templates for ease of use.

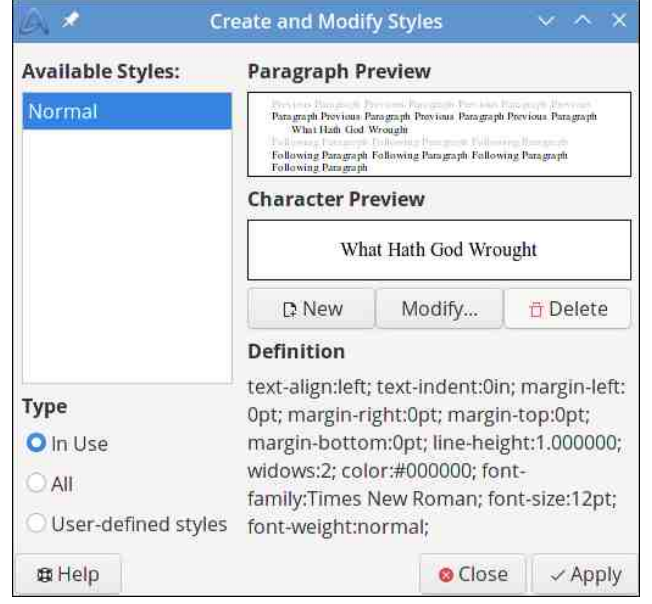

AbiWord gives you a number of useful tools available from the menu, such as a detailed word counter, and mail merge utilities. You are also provided with a nice thesaurus (using Aiksaurus), as well as spelling and grammar checking tools. However, I did have to make sure that the appropriate myspell packages were installed in Synaptic first for the spell checking to work correctly. AbiWord also has a number of built-in shortcuts for online services such as Wikipedia, Google, a dictionary, and others, which will simply open those sites in your web browser for you (although some of the translation sites aren't around anymore).

One of AbiWord's interesting features is the ability to

collaboratively work on a shared document with other people through TCP or Jabber (XMPP). Unfortunately, I was unable to test this feature, so I am not too sure how well it actually works, but it is still nice to have.

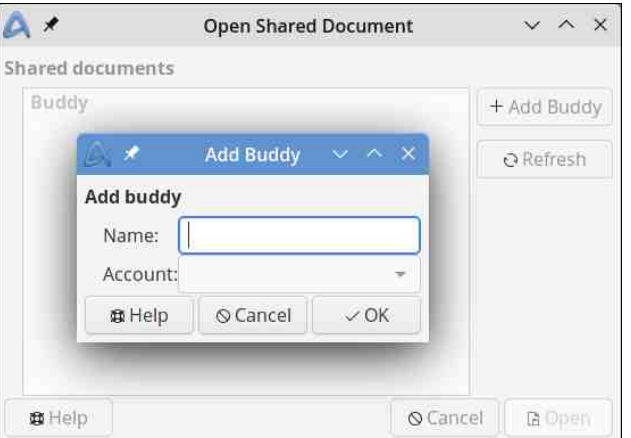

AbiWord supports a large variety of document formats, such as Doc, DocX, ODT, XML, HTML, and many others, while AbiWord's native document format is ABW. AbiWord also supports auto-saving your document so you don't lose any work if something goes wrong. Another interesting feature of AbiWord is Presentation mode, where you can view your document as a full screen slide show presentation.

#### **Summary**

Apart from a few annoying bugs, I did not encounter too many issues with AbiWord. Compared to LibreOffice Writer, AbiWord used nearly three times less memory during my use of it, making it an excellent option for older systems. All in all, AbiWord is a very decent, lightweight and efficient word processor.

## Vk r uw W s  $\left| \right| = Z$  r a hq v whlq / Gr r p Ghvlj ghu P dnlqj D Qhz J dp h

<span id="page-24-0"></span>e| SdxoDuqr wh +sduqr wh,

DvvdxowRq\rxuSulydf| Prqwko| Xsgdwh

Dp d}r q Sulp h Gd| v vkr sshuv z huh wkh idyr uhg wduj hwy ri sklykhuv dqq vfdp p huv/dffruglqj wr dq [duwlf](https://www.techrepublic.com/article/cyber-criminals-target-amazon-prime-day-shoppers/) oh r q Whf kUhsxed f1

With LWvhf xulw f r p sdq Eduudf xgd Qhwz r unv ir xqg wkdwKWP O dwdf kp hqw duh wkh p r vwp ddf lr xv whish v r i ildhy e| p r uh wkdq gr xeoh wkh qh{ wohdglqi w| shv ri ilohv/ dff ruglqj wr dq [duwlf](https://www.techrepublic.com/article/html-attachments-found-to-be-the-most-malicious-type-of-file/) oh rq Whf kUhsxedf 1

With X1V1 jr yhuqp hqw lv z duqlqj khdowlf duh f r p sdqlhv wr z dwf k ir u dqg sur whf wwkhp vhoyhv dj dlqvw r qj r lqj udqvr p z duh dwdf nv iur p f | ehuf ulp lqdov vsr qvr uhg e| Qr uwk Nr uhd1Lq d  $m$ lqw dgylvru| sr vwhg Z [hgqhvgd|/](https://www.cisa.gov/uscert/ncas/alerts/aa22-187a) wkh I EL/  $F$ | ehwhf xulw| dqg Lqiudvwuxf with Vhf xulw| Dj hqf |/ dgg Ghsduwp hqw ri wkh Wuhdvxul f dxwlr ghg wkdw which vuoluntary aviating dwolf nhuv kdyh ehhq xvlqi Pdxl udqvr p z duh wr wduj hwkr vslwdov/ oder udwr ulhv dqq rwkhu sxeolf dqq sulydwh khdowkfduh rujdql}dwlrqv/ dffruglqj wr dq [duwlf](https://www.techrepublic.com/article/north-korean-sponsored-ransomware-healthcare/)dn rq Whf kUhsxed f1

Uhvhduf khuv kdyh glvf r yhuhg d qhz Uxvvldq p doz duh vdp soh f dsdeoh r i klglqj iur p p r uh

 $w$ kdq 83 dqwlyluxv  $w$  shqv lq qhz wde, sur gxf w dydlodeoh r q wkh p dunhwulj kwqr z / df f r uglqj wr dq [duwlf](https://www.techradar.com/news/dangerous-new-malware-dances-past-more-than-50-antivirus-services)oh iurp WhfkUdgdu1 Wkh p dozduh z dv glvf r yhuhg e| f | ehuvhf xulw| uhvhduf khuv iur p Xqlw 75/ wkh wkuhdw lqwholj hqf h whdp dw Sdor Dowr Qhwz r unv1 Wkh whdp iluvwvsr whg wkh vwudlq lq Pd|/ z khq lwglvf r yhuhg wkdwlwz dv exlowxvlqj wkh Euxwh Udwho  $+EUF7$ , wrd Wkh p dozduh klghv lg d z hdsr ql}hg LVR ildn/dqg lv vxvshf whg ri frp lqj iur p wkh Uxvvldq vwdwh vsr qvr uhg kdf nhu j ur xs Dsw5</d1n1d1Fr}| Ehdu1

 $F$ | ehudwd f nv f dxvhg wkh z hevlwh wkdw kdqgdhv  $x$ qhp sor  $|p$  hqwehqhilw ir u vhyhudovwdwhv wr eh wdnhq grzq/ lq dq hiir uw wr vwrs wkh dwolfnv/ dffruglqj wr dq [duwlf](https://www.techrepublic.com/article/cyberattacks-interrupt-unemployment-benefits-in-multiple-states/) oh rq WhfkUhsxeolf/dqg dqrwkhu iurp wkh Dvvr fldwhg [Suhvv1](https://apnews.com/article/technology-tennessee-government-and-politics-70fa712920e2ce41ca8d3633157847d6) Wkh z hevlwh kdqqdhv  $x$ qhp sor | p hqwehqhilw ir u68 vwdwhv dqq whulwr ulhv lqf oxglqj Whqqhvvhh/ I or ulgd/ Wh{dv dqg Qheudvnd1

D ghz Dggurlg p doz duh idp loj r q wkh J r r j oh Sod| Vwr uh wkdw vhf uhwo| vxevf ulehv xvhuv wr suhp lxp vhuylf hv z dv gr z gor dghg r yhu  $6/333/333$  wlp hv/ dffruglqj wr dq [duwlf](https://www.bleepingcomputer.com/news/security/new-android-malware-on-google-play-installed-3-million-times/)oh rq Eohhslqj Fr p sxwhu1 Wkh p doz duh/ qdp hg \*Dxwdfrv/\* z dv qlvfryhuhg e| Hylqd\*v vhf xulw uhvhduf khu Pd{lp h Lqj udr wr eh lq dwohdvwhlj kw Dqgur lg dssolf dwir qv/ wzr riz klfk duh vwloodydlodeoh r q wkh J r r j oh Sod| Vwr uh1

D qhz p hwkr g ghylvhg wr ohdn lgir up dwlr g dqg mxp s r yhu dlu0 dsv wdnhv dgydqwdjh ri VDWD f deohv dv d f r p p xqlf dwlr q p hglxp / dgglqj wr d or qj [olvw](https://cyber.bgu.ac.il/advanced-cyber/airgap) r i hohf wur p dj qhwlf / p dj qhwlf / hohf wulf / r swlf do/ dqg df r xvwlf p hwkr gv douhdg ghp r gywudwhg wr soxqghu gdwd/dffruglgj wr dg [duwlf](https://thehackernews.com/2022/07/new-air-gap-attack-uses-sata-cable-as.html)oh rg Wkh Kdf nhuQhz v1

J r r j oh sxoohg 93 p doz duh0lqihf whg dssv iurp lwv Sod| Vwr uh/ lqvwdoohg e| pr uh wkdq 616 p lootrq

sxqwhuv/ wkdwfdq eh xvhg ir u doonlqgv rifulp lqdo df wlylwlhv lqf oxglqj f uhghqwldowkhiw/ vs| lqj dqg hyhq vwhdolqi p r q h| iur p ylf wlp v/dffruglqj wr dq [duwlf](https://www.theregister.com/2022/07/19/google_malware_apps/) oh r q Wkh Uhj lvwhu1

Gr }hqv r i dssv lq wkh J r r j oh Sod| vwr uh z huh glvf r yhuhg wkdwkduer uhg Mr nhu/ I df hvwhdohudqg Fr shu p  $d\alpha$  duh/ df f r uglqi wr f | ehuvhf xulw| uhvhduf khuv dw] Vf dohu WkuhdwOde}1 Wkh p doz duh0 lqihf whg dssv z huh gr z qor dghg r yhu 633/333 wip hv1 D ixo olvwr i wkh dssv +r yhu83 r i wkhp lqihf whg z lwk Mr nhu p doz duh dor qh, lv dydlodeoh dwwkh olqn1 Wkh dssv kdyh do vlafh ehha uhp r yha jur p wkh J r r j oh Sod| vww.h/dqq xqlqvwdoong iurp xvhuv%ghylf hv wkdq p lj kwkdyh wkhp lqvwdohg1

### Vkr uwWr sl{ = Z r oihqvwhlq/ Gr r p Ghvlj qhuPdnlqj D Qhz J dp h

Pr }lood Vhqgv Plf ur vr iw D Fdnh Wr Fr p p hp r udwh LH Ghdwk

wkdwxqwlo535< dwwkh hduolhvw1 Rqf h wkdwkdsshqv/ p d| eh lw%o eh dq r f f dvlr q ir u dqr wkhu f dnh / r u p d| eh d vwhdn glqqhuB

H{ dp lqlqj Z hee Whohvf r sh Gdp dj h

Z r oihqvwhlq/ Gr r p Ghvlj qhu Pdnlqj D Qhz J dp h

Lpdj hVr xufh=QDVD2FVD2HVD

QDVD kdy uhohdvhg lp di hv wkdwykrz wkh gdp di h gr qh wr qh r i wkh kh{djrqdop luur u sdqhov r i wkh Mdp hv D1 Z hee Vsdfh Whohvfrsh1 Wkh lp djh +der yh, vkr z v d z klwh (vf du) lq wkh or z hu ulj kw f r ughur i wkh p luur uduud| 1

Ghysly with p lf ur p hwhr u vwulnh/ with MZ VWf r qwlqxhv wr r r k dqg dz h z lwk lp dj hv r i xqsuhf hghqwhg fodulw dqg ghwdld Douhdg|/ lwkdv gholyhuhg lp di hv r i vsdf h qhyhuehir uh vhhq e| kxp dq h| hv/ dqg lq d ohyhor i ghwdlowkdwvxusdvvhv hyhq ehvwhvwlp dwhv1

 $L$  | r x z dqwwr vhh p r uh lp dj hv iurp wkh MZ VW | r x f dq srs r q r yhu wr lw I of nu [sdj](https://www.flickr.com/photos/nasawebbtelescope/albums/with/72177720296737701) h1 Suhsduh wr eh dp d}hg e| wkh f ohduhvwslf wxuhv hyhuf dswxuhg r i wkh f r vp r v1

Lq f dvh | r x kdyhq%wkhdug/ Plf ur vr iwRI I LFLDOO nlohg r ii LqwhuqhwH{ sor uhu/ r wkhuz lvh nqr z q dv LH/ lq Mxqh ri wklv | hdu1 Wkh udxfrxv fkhhulqj qrlvh hf kr hg wkur xj kr xwwkh f r p sxwhu z r uog/ j odg wr eh ilqdoo| gr qh z lwk wklv vf r xuj h xsr q z he eur z vhuv 1LH 44/ wkh odwhvwdqg odvwyhuvlrq/ z dv riilf ldool uhohdvhg r q Rf wr ehu 4: / 5346 / qhdu $\phi$  QLQH \ HDUV DJ R  $\frac{1}{2}$  z lwk with qhduot dv lqidp r xv uhohdvh r i Z lqgr z v ; 141

Wr f r p p hp rudwh wkh plohywr qh r f f dvl r q/ wkh Pr } lood whdp vhqwd f[dnh](https://twitter.com/MSEdgeDev/status/1546523327136661504) wr wkh ir onv dw Plf ur vriwt Exwwkly p lj kwqr weh wkh hqg mavwl hwt Wkh LH f r uh hqi lqh lv kdqi lqi dur xqq dv (Lqwhuqhw H{sor uhu Pr gh) lq wkh qhz Plf ur vr iw Hgj h eur z vhu/dqg lwt or r nlqj olnh Plf ur vr iwsodqv wr f r qwlqxh vxssr uwlqj

Mrkg Urp hur / d ir up hu LG Vriwz duh ghvlj ghu z kr khoshq qhvliq Z r on qvwhlq 6G/ Gr r p dqq T xdnh/ kdv vwduwhg d qhz frpsdq| fdowhg Urphur % J dp hv/ df f r uglqj wr dq [duwlf](https://www.cracked.com/article_34705_doom-quake-and-wolfenstein-designer-john-romero-is-making-a-new-game.html) oh r q Fudf nhg 1

With I hw0wr 0eh0qdp hg jdp h z loo eh exlow rq wkh Xquhdo Hqj lqh 81 Kh% f xuuhquo klulqi ir onv wr khos eulqi klv ylvlrq wr d j dp lqj fr qvr $\Phi \mathcal{L}$ F qhdu| r x 1

J lyhq klv sdvwf uhdwr qv/ lw%d vdih ehwwkdwz kdwhyhu j dp h kh f r p hv x s z lwk z loolqyr oyh v kr r wlqj (v wxii 1)

### Vkr un  $W \simeq$   $K = Z r \sin \omega$  of  $G \rightharpoonup$   $G \rightharpoonup$   $G \rightharpoonup$   $G \rightharpoonup$   $G \rightharpoonup$   $G \rightharpoonup$   $G \rightharpoonup$   $G \rightharpoonup$   $G \rightharpoonup$

#### Vf du = Rshq DLSuhsduhv W Odx qf k GDOOH

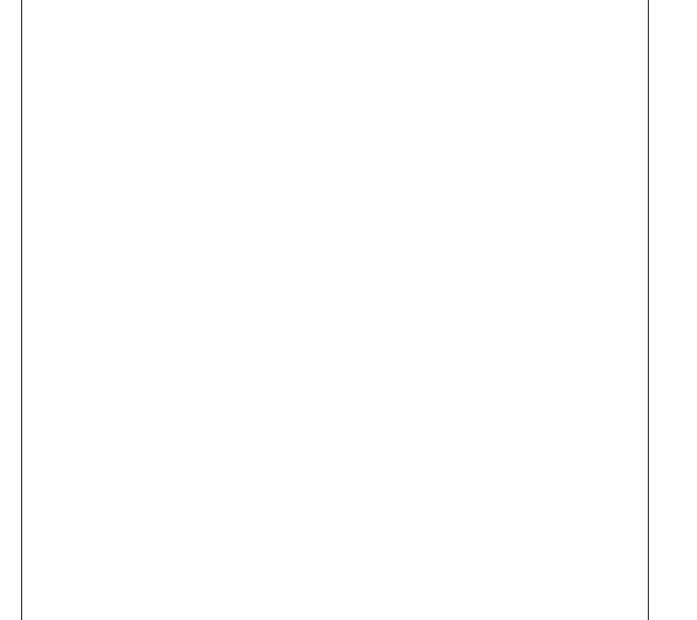

W Igfuhdyh vdihwy RshgDL Iv sxwulgi vrph uhvwulfwir qv rq z kdwlwzloodoorz 1 l ru h{dp soh/wkh| zloo uhmif wlp di h xsorday frawdlalai uhdolvwlf idfhy dag dwhp sw w f thdwh with dnhahvv risxed filj xthv/ lqf oxglqj fhohed why dqg surp lqhqwsrow to do ilj xuhv1 With zloodovr glvdoorz lp dih x sordgy wkdwylrodwn wichlu frqwhqw srolf/zklfk grhv qrw doorz wich fundwirg ri ylrohanw daxow'ru srowlfdofrawnaw GDOOCH zloodovr xvh d qhz whfkqltxh wkdwpruh dffxudwhol uhiohfw wikh glyhuvlw| ri wikh zruog% srsxodwirq1 Daglutradool/ with zloo xvh dxwrpdwng dag kxpdg prawulgi w lavxuh di dlavwo lyxyh1

Z lwk GDOOCH/ | rxuplqg% h| h lv wkh olp lwt Xvhuv ri GDCCCH i hwixooxydi h ulikw w frpphufldo}h wkh Ip dj hv wikh| fundwh z lwk GDOOTM/ lqfoxglqj wikh ulj kw w uhsulqw vho dqq p hufkdqqlvh1 Wklv lqf oxghv Ip di hv wich i hqhudwing gxulqi wich uhvhduf k suhylhz 1

With SFO gx { RV P di d} lgh Vkr un Wis K Ur x g gx s

Yhgwaud 1 Z kha dfwldwha w z loo kdugha ghylfh ghihavhv dag zloovwif wo ob lwghylf h ixqf wr adow w juhdwol ghfuhdyh wkh dwodfn vxuidfh ri wkh ghylfh/ with the log the dvlqi surver wind wind did did you p huf hiddul vsl z duh1

Difruglqj wr dq duwlfoh rq Vflhqfh Dohuw'dq dvwrsk vlf lvw kdv vkrzq wkdwidvwhu0wkdq0bikw wdyhofrxog zrun zlwklq Hlqvwhlq%sk|vlfv1Lw% dq lqwhuhvwlqj orrn dwwkh zkroh frqfhswdqg h{sorudwirg ri idvwhu0wkdq0bjkwwdyho/dgg pdnhviru da lawhuh vwlai uhda 1 Hyha wkrxjk wkh duwlfoh lydidluol hdv uhdg/lwt idu der yh p sd judgh wr hyhq suhvhqwd vxp p du khuh1

Plf ur vriwkdy grah d X0x uq ra lwghflvlraw glvdoorz prqhw}dwrqrirshqvrxufhdssvlqwkh Plfurvriw vwruh/dffruglqj wr dq duwlfoh rq SF J dp huiZ kloh wkh z huh dwwhp swiqj wr (gr wkh uj kw wklqj) uhj duglqj rshq vrxufh vriwzduh/lwwxuqvrxw wkdwarlai arwkigi dwdooly da hyha ehwhuvroxwr q1

With frpsdg| RshgDL kdv dggrxgfhg widwlwzloo odxgfk lw ehwd rilw ghz duwilfldolgwhoolingfh lp dih j hqhudwru GDOOCH wr 4 plootrq oxfn| xvhuv/iurp wkh plootrqv ri shrsoh zkr kdyh vljqhg xs iru ehwd dff hvv r q lw z hevlwh 1 Vkh f r p sdql dggr x qf hq wkdw lwzrxog eh qrwillqj lqglylgxdov zlwklq wkh frplqj ihz zhhnv ri wkhlusduwilsdwiglqwkhehwd1

GDOODH Iv fdsdedn rifundwigi skrwrunddwwlf Ipdihv iurp d vlpsoh wh { wsurp swiDood x vhu kdv w gr lv ghyf ueh wkh yf hgh wkh| z dgwwr f undwh/dgg GDCOOH zloof uhdwh wich Ip dj h1 Wkh Ip dj hv duh vr uhdolvwlf wowlight www.glvf hug z kdwlv uhdodgg z kdwlvg%t Dag widwiv with vfdul sduwt

Suf lqj vhhp v uhdvr qdedn1 Hyhu GDOOH xvhu z loo the high 83 ith fth gives the pray of day day of the basic the high state of the high products and high products and high state and high state and high products and high products and high state and high state and high prod f unglw z lobeh dydlodeon ir u' 48  $\star$  1/ 1 ir u 448 f unglw 1 Rah fuhalwiv dssolha hdfk viph d surp swiv havinuha dag d xvhuklw (i hahudwh) r u (ydudwr gy 1)

Dahdg with prown fix th preloh sodwirup / Dssoh kdv dqqrxqf hg wkdwlwlv dgglqj dqrwkhu od| hu ri vhfxulw/fdochg Orfngrzq Prgh/dffruglqj wrdq dulft on dw Whf k Uhsxeolf 1 Wkh h { wid od| hu ri vhf x ulw z lobeh dydlodeon wkly idopir u IRV/ISdgRV dag Pdf RV

<span id="page-27-0"></span>J r r j oh Vhduf k dqg Gulyh duh huur qhr xvoj iodj j lqj olqnv wr Dvvr f ldwlr q ir u Fr p sxwlqj Pdf klqhu| +DFP, uhvhduf k sdshuv dqq z hevlwhv dv p doz duh/ dffruglqj wr dq [duwlf](https://www.bleepingcomputer.com/news/security/google-blocks-site-of-largest-computing-society-for-being-harmful-/) oh rq Eohhslqj Fr p sxwhu1Wkh DFP z dv ir xqghg lq 4<7: dv d qr q0 sur ilw dag Iv khdat xdumhung  $q \propto F1$  Edhnslai  $F$ r p sxwhu f r qilup hg wkdwer wk  $J$ r r j oh dqg  $J$ r r j oh Guyh z huh uhsr uwiqi wkh DFP vlwh dv (kdup ixd)

Li | r x kdyh doz d| v z dqwhg wr j hwlqwr gur qhv dqg gur qh skr wr j udsk|  $2$ dqhr j udsk|/ exw z huh doz d| v ghwhuuhg e| wkh klik frvw lqyroyhg z lwk i hww.gi lqwr  $g$ ur qhv/ wklv qh{ w r qh z loo lqwhuhvw | r x 1  $\overline{)}$  GQhw Df dghp | kdv wkh Fr shuqlf xv Plql Gur qh [dydlodeoh](https://www.zdnet.com/article/get-a-palm-sized-drone-with-a-4k-hd-camera-for-just-75/) ir u r qd ' <4  $+$ X101 Wkh ixo0ihdwxuhg gur qh lv vp do hqr xj k wr ilwlqwr | r xu kdqg/ exwlv fdsdedn ri sur gxflqj kljk txddwl skr wrj udskv dqg 7N yighr z lwk lw r qer dug f dp hud1

With iluvwt xduwhu qxp ehuv iru Qhwid (vkrxog 2fr xog kdyh ehhq ir uhwholqi 1 Lq wkh iluvwt xduwhu ri 5355/ Qhwid or vw533/333 sdlg vxevf ulehuv lq lw oduj hvw p dunhw  $+$  dqdgd dqg wkh  $\times$  1011 Df f r uglqj wr dq [duwlf](https://www.zdnet.com/home-and-office/home-entertainment/netflix-says-stranger-things-4-gave-it-a-boost-but-it-still-just-lost-a-million-subscribers/)oh r q ] GQhw/ Qhwid { or vw 416 p lootr q vxevf ulehuv lq lw vhf r qg t xdumhu r i 53551 Rxf k\$ With r q o wklqj wkdw Qhwid dwulexwh wr qr w or vlqj p r uh v xevf ulehuv lv wkh Qhwid yhulhv (Vwudqi hu Wklqj v 71

Sr whge mixump hq/ Mxd 9/ 5355/ uxqqlqi NGH1

## <span id="page-28-0"></span>HII VwdwhphqwRq HX Sduddphqwav Dgrswlrq Ri Glj Iwdo Vhuy If hv Df w) Glj Iwdo P dunhw Df w

**HII Sthvy Uhdidyh** 

With odzv kdyh lpsruwdqw wrrov wr p dnh wkh Iqwhughwd i dluhu sodf h'exw wich duh Ip sohp hqwawing fkdochqi hv dkhdg1

VDQ I UDQFLVFRÿWkh Hxushdq Xqlrq uhdfkhg dar wkhup lohywrah el dssurvlai wkh (Gli lwdo Vhuylf hy Df wsdf ndj h) wkly z hhn1 Vkh Glj Iwdo Vhuylf hy Df wdgg with Gli IwdoP dunhw Df wduh Iqwlaghg wr fundwh d vdihu dag pruhfrpshww.wh glilwdovsdfh1

E| vhwliq rxw qhz uhvsrqvlelowlhy iru rqolqh sodwirup v/ wkh Glj Iwdo Vhuylf hv Dfw +GVD, z dv vxssrvhq wr uhlq lq wkh srzhurildfherrn/Jrrjoh/ Dssoh/ dgg Dpd}rg dgg erwk ehwhu haxfdwh dgg hp srzhu xvhw/ exwp dq| ri lw dssu df khv z huh lglwdod txlwh sureonpdwif1 Wkh ilgdo elop dyrlav wodqviruplqj vrfldo qhwzrunv dqg vhdufk hqjlqhv lqw fhqvr wkls wrov/zklfk lv j uhdwghz v1 Lwdovr unwellgy ip sruwdgw sulgfischy xigghu wich subylrxy lgwhughwuxohy wkdwkhoshq w p dnh wkh lgwhughwighh/ vxfk dv doorzlgi oldelowy h{hp swirgv iru rgolgh sodwirup viru wich vshhfk rirwichuv dag oblwigi xvhu prqlwrulqj 1 Dqg lw lp suryhv wklqjv dv zhoo/e| Ip sr vlgi klj khu vvdggdugv ir u vvdgvsduhgf | du xgg frawhawprahudwira dag fuhdwai pruh xvhu frawro r yhudo r uwkp If dool of xudwing uhf r p p hagdwir qv1

Krzhyhu wkh GVD Iv grwd sdadfhd irudoosureolp v xvhuv idfh rqdqh dqg wkh ilqdoghdolvq%wdoojrrg  $ahz$  v= Lwilvhy zdl wr p xfk srzhu w irvhuaphaw dihaflhv wr iodi dag uhpryh srwhawldool loohjdo frqwhqwdqg wr xqfryhu gdwd derxwdqrq|prxv vshdnhuv1Wkh GVD redj hv sodwir up v wr dvvhvv dag

plwidwaylywhplf ulyny/exwolkhuhlydorwridpelixlw der xwkrz wkly zloo waug rxwlg sudfwlfh 1 Pxfk zloo ghshqq rq krz vrfldop hgld sodwirup v lqwhusuhwwkhlu redj dwirgy xgghu with GVD/ dgg krz Hxurshdg Xglrg dxwkr uwhy hair uf hwkh uhj xodwir g1

(With th% d or www olnh Iq with Glil wold Vhuy If hy Df will du wir pdg| sursrvdov odxgfkhg vlgfh zrun rg wkh GVD ehidge Ig 5353 srvhg undo uvny w iuhh h{suhvvirq e| p dniqj sodwirup v wkh duelwhuv rizkdw fdg eh vdlg radgh dag wich GVD dyrlav pdgl ri

wkhp /) vdlg Fkulvwrsk Vfkprg/HII% Lgwhugdwirddo Srof | Gluhfwrul (Wkdwehlqj vdlg/zh fdq h{shfwd klj koj srowlil} ha fr 0 hj xodwr uj prahori hair uf hp haw z lwk da x q f ohdu ur oh r i j r y hugp h q w dj h q f l h v / z k l f k frxog fundwh undo sureon p v1 Uhvshfwiru with HX% ixggdp hawdo uj kw fkduwhu dag lafoxylra ri flylo vrflhw juxsv dag uhvhdufkhw zloo eh fuxfldow havxuh wkdwwkh GVD ehfrphyd srvlwtyh prahoiru ohj lvodwirg rxwlgh wich HX1)

<span id="page-29-0"></span>With ilgdomagjphqwrqwkh vxffhvvriwkh uhodwhgeloof wkh HX% Glj lwdoPdunhw Dfw+GPD, dovr klgj hv rg wkh txhvwlrq rikxp dq ujkwa hqwhuhg hqirufhp hqwl Z kloh wich frp sohwh vhwri uhvsrqvleidwih v wich GPD sodf hvrq (jdwhnhhshu) sodwirup v vkrxog khos fuhdwh vsdfh iru frpshwwrg/ wkh fuxfldo vwhsv ri Ip sonp hqualulr q dqg hqir uf hp hqup xvweh gr qh yhu fdthixon/ hvshfldool wr dyrig uhyhuviqj ip sruwdqw j dlqv lq wkh vhf xulw dqg sulydf | ri hqg0w 0hqg hqf u swng p hvvdi lqj vhuylf hv olnh Z kdwdss dqg IP hvvdj h1 Wkdw36 z k| z h%yh dgylvhg wkh HX Frpplvvlrg w eurdghg lw vhfxuw h{fhswrgv lg sudf with/dqg vkrz idn{leldwy lq hqiruflqj wkh GPD% lgwhurshudeldwy pdggdwh wr pdnh vxuh wkdwwkhuh% vxiilf lhaw wo h ir u uhvr ovlaj do vlj alilf daw whf kalf do dag srolf | kxugohv1)

Sr whg e| P hhp dz / Mxd 49/5355/ uxqqlqj [if h1

## <span id="page-30-0"></span>Jrrg Zrugv/Jrrg Ghhgv/Jrrg Qhzv

frpslonge Phhpdz

Klj k Vf kr r oVwghqw Vlj q \ hduer r n

vlj gdw. uhvig klv | hduer r n/z luk f r p p hgw dnh=

(Eu gl o vhat Gra‰dywha wrwkh nlav wkdwwhool rxaliihuhawn L krsh | r x kdyh dq dp d}lqi vxp p hu\$ (Eur al \rx% bizrukk lwdqg | rxpdwhu\$}

Vrphrivkh roghuvwa ghaw kdyh dovr jrghzlwk klp iru lfh fuhdp / ru sodqqhg rwkhu dfwlylwhv iru wkh vxp p hul

Yif n| Uhwsughg Wkh Prgh|

Z kloh vkh z dv f khf nlqj lwr yhu vkh ihowvr p hwklqj ixgg| lg rgh ri wkh fxvklrgv1Z khg vkh xg}lsshg lw vkh ir xgg vhyhudohgyhoshy/hdfk ilomg zluk fdvk1 Qrwfraylahulai dal rwkhu frxuvh ridfwlra/ vkh f downg wich idp lot edf n dag i dyh wich p wich hay hor shy 1 Z kha lwzdv doofrxqwhay wich idplot wrong khu widw wkhuh kdg ehhq ' 69/333 lq wkh hqyhorshv\$

Eurg z dv vr h{flwha wkh gd wkh | hduerrny dulyhg dwklv vf krrø exwz khq hyhu rqh z dv vlj qlqj hdf k rwkhu% errnv/ yhu ihz zrxog vlig klv1 Vzr mavw vf deedig wkhluiluwgdp hv/exwp dg| maywuhixyhg1Kh haghg xs z lwk 5 vwghqw dgg 5 what khw z uwiqi lq klv | hduerrn1 Vr/ Eurg| zurwh lq klv rzq | hduerrn/ (Lkrsh | r x j hwr p h i uh q q n { w | h d u 0

Z khq klv prwkhu orrnhg lq klv | hduerrn/ vkh z dv khdueurnha/ vhhlaj Eural % zrugv w klp vho/la dgglwr g wr wich excologi kh kdg h{shuhqf hg dwklv odvw vfkrro.dgg wklv rgh dv zhool lux vwdwhg/vkh yhqwhq rq I df herrn1 Dp d}lqi ol/ wkh qh{wqd| dw vfkrrødjuxs rikljk vfkrrovwghqw fdph lqwr Eurg | % f odvv dag dvnha w vlj q klv | hduer r n1Z khq lw zdv do ryhu Eurgi kdg ryhu rgh kxgguhg

Ylfn zdvornig iru vrph ixuglwuh w ixuglvk khu ghz kr xvh/ dgg vkh z hgwr g Fudlj % Ovvi Dv vkh z dv vfurodaj/vkh vdz wzr frxfkhv dag d p dwiklaj fkdlu wkdworrnhg uhdool jrrg/dgg zhuh obvwlng iru ithb1Vkh ilj xthg lwp lj kweh vrph nlqg rijlpplfn/ exwykh fdomg/dgg zdv wrog wkdwwkhidploj kdg or yw d or yhg r qh/dqg z dv w|lqj wr j hwulg riwkh ixuqlwxuh with glgg wiz daw Vkh z hawdag i r wwkh ixualw.uh dag eu xi kwwkrph1

With idp lot j dyh Ylfn| d uhz dug ri ' 5/533/ z klfk vkh xvhg w sxufkdvh d uhiujhudwru iru wkh qhz kr xvh1

#### Nhhslqi wkh Griv Vdih

D grgCsurilwig Frorudgr Vsulgiv fdoohg (Yhvwhg Lawhuhvw Iq N<v) kdv gradwhg exothw dag vwde0 survhfwlyh vhvw w wzr ri wkh N< riilfhuy la wkhlu duhd1 Rgh riilfhu Prrgl/zloo kdyh wkh iroorzlai hp eurlghung rq klv yhvu (Lq php ru ri Mlq{/ Ho Sdvr Frxqw VR/HRZ 7244255)1Wkh rwkhul Jrrvh/

 $z \sim z$  kdyh wklv= (Krgrulgj wkrvh zkr vhuyhg dgg vdf dilf ha)1

With gr q0suril who's z hevit with vudither with lup lively q 0 Sur what wigi N<v Iv r x u sulr ulw 1 LW 6 gr wm avwd wdj digh/ zh ghp r gywdwh r xu fr p p lwp hgwwr surwh fwlgi N<v e| hqvxulqj wkdwwkh yhvw zh grqdwh wrwkhp duh ri wkh klj khvwt xddwl +P dgh lq XVD, z lwk QLMf huwlilhg edowwif sdahov w suryigh wkh pd{lp xp dprxqwri surwhit wing 1 N<v duhd eli lgyhy wo haw ri wiph dag ilgdgfhvel with frp p xqlw/el with kdggwhu/dggel wich ghsduw hqwl\rx fdggr wsxwd sufh rg wich shdfh riplgg wkdwfrphvzlwk rxwiwwigj wkhluN<lgfhuwiihg erg dup ruwkdwlv pdqxidfw.uhgedvhgrqwkhodwhvw ghvlj g dgg p dgxidf wulgi whi karo i lhv1

With yhvw duh ydoxhg iurp ' 4/: 33 w ' 5/6331

#### Walilf Vww s Wkuqvlqw Prphqwri Sud hu

Gul Dvkoh kdg ehhq dwwkh kryslwdozlwk khuidwkhu gxulgi klv wholwp hqwiru vwdjh ir xu Frorq Fdqfhul dqg wkh| zhuh rq wkhlu zd| krph zkhq vkh jrw sxoong ryhuiruvshhqlqi 1 Khuid wkhu wroq wkh riilfhu (Wkly ly p | ede| j lud Vkh% gulylgj p h edfn krph iurp wholop hqw/Lkdg fkhpr1)

Dwink dwink hilf hugh fight which z dv qr z d kh z dv irlgi w z uwh wkh winhw dgg lgywhdg/vdwlg wkh fdu irud ihz prphqw w ilj xuh rxwzkdww vd|1Wkh riilf hukdg mavwuhwsughg w z r un diwhukdylgj sduwri klv frorg uhp ryhg wr whdwklv xofhudwight frow who

Z kha kh j rwedfn wrwkh fdu'kh j dyh Dvkolh % idwkhu d vp doof u vv/ dag dvnha likh frxog sud| z luk ukhp 1 Gxulqi wkh frqyhuvdwtrq/vkh vqdsshq wkh skrwr der yh/ dgg z khq khu idwkhu sdvvhg dz d| lq Pd|/ vkh srvwag Iwrg khuvrfldop hald vlwh dv d wiexwh w wkh phq1Khusdjh zdviloong zlwk phvvdjhvrioryh dqg sud| hw1

(Wkdqn | rx iru vkdulqj wklv ehdxwlixo vwru| lq | rxu wiph rijuhylgi 1 Sud| huv iru | rx dgg | rxu idp loj/) r gh shuvr g z ur wh1

#### Prghl Udlyhg ir uHp so Ihh

Nhylq kdg z r unhq ir u Exu hu Nlqi ir u 5: | hdw/dqg with fhoheudwha widwel jliwigj klp d prylh with hw fdqg|/dfriihh w.peohu/dqgdihz shqv1Lq vslwh ri wkh vsduvhghvv ri wkh jliw/Nhylg zdv vww.owkdqnixd Rgh ri wkh rwkhu hp sor| hhv zkr zdv dwwkh sduwl sr vwhg d yighr r g WhW n1

Nhylg% gdxjkwhu Vhulgd vwduwhg d JrlxggPh w kr grukhuidwkhuiruklv | hdw ri kdug zrun1Kh kdg vuduung dw Exu hu Nigi wr jdlg fxvwrg rikly wzr gdxj kwhu/ wkhq nhswzrunlgj wkhuh1 Kh kdq qhyhu wolnhq dq| wiph rii rufdoong lq vlfn1 Vhujqd vwolwhg/ (Kh ruj lqdo) ehj dq z runlqj dwwkly me dv d vlqj oh idwkhuzkha kh i dlaha fxvwg| riph dag p| roghu vlvwhu5: | hdw dir1Wkhq dvrxuidp lo juhz dqg kh uhp dulhg/kh fr gwlgxhg w z r un khuh ehf dxvh r i wkh dpd}lgj khdok lgyxudgfh wkdwzdy surylghg wkurxjk wklv hp so | hu ehf dxvh lwz dv xqlrql} hg1Z klfk jrw dopirxu ri klv gdxjkwhuv wkurxjk kljk vfkrrodgg from ih zluk ixoo khdowlfduh fryhudih 1 Pl qdq frqwlqxhv w zrun khuh/ehfdxvh wkrxjk kh qrhv orn | rxqj / kh lv frplqj xs rq uhwuhp hqwdj h dqg ohdylgi zrxog frvwklp klv uhwluhphqwllg grzdl duh zh dvnlgi iruprahl rulvkh h{shfwlgi dal prahl exwlidg rgh ihhov ohh edn vvlgi klp kh zrxog or yh w ylvlwkly i udggf kloguhg 1

With ixag from fwhag '458/333 lq with ilwwirxugdly/ dgg kdv/dwwkh wiph riwkly zuwigi/fromfwhg ryhu ' 6, 6/333/ lqf oxglqj d ' 8/333 gr qdwr q iurp df wru Gdylg Vsdgh1

### J r r g Z r ugv/ J r r g Ghhgv/ J r r g Qhz v

<span id="page-32-0"></span>Whhq Vwduw Odz qp r z lqj [Exvlqhvv](https://www.breitbart.com/health/2022/06/18/teen-starts-business-help-legal-fees-stepfather-can-adopt-him/)

Wifh ghflghg wr khos/ vr xvlqj d odz qp r z hu klv p r wkhu er xj kw/ kh vwduwhg p r z lqj odz qv lq Pd| xqghuwkh qdp h W| f h ) Frp sdq| Odz q Vhuylf h1Kh qr z f duhv ir u 49 f xvwr p huv % dugv/ dqg kdv vwduwhg hduqlqj p r qh|1

Vr f ldop hgld kdv kdg j uhdwf r p p hqw1 (Lqf uhgleoh whvwdp hqwwr d j uhdwp dq dqg idwkhu1Or yh wklv\$)

I r xuwhhq | hdu0r og W| f h kdv qhyhu nqr z q d wlp h z khq Hulf z dv qr w dur xqg/ kdylqj ehhq gdwlqj W| f h% p r wkhu vlqf h W| f h z dv 51 Diwhu klv p r wkhu dqg Hulf p duulhg wkh| wdonhg der xw Hulf dgr swlqj With dqg klv eur wkhu1Wkh| hyhq kluhg d odz | huz kr vdlg kh z r xog z r un sur 0er qr 1Kr z hyhu/ r wkhuohj do ihhv z r xog eh vwhhs/dqg wkh| z r xog kdyh wur xeoh diir uglqj lwl

Sr whge|  $\alpha$ Innl/ Mxd 44/ 5355/ uxqqlqj NGH1

# <span id="page-33-0"></span>SFOIqx{RV UhfIsh Frughu Erqxv

#### QXWULWIR Q=

 $F$ dor uhv=497 Fduev= $47$ 1; j  $l$  lehu=319 Su whlq=441 i

 $Vr$  glxp = 6 <  $p$  i

 $WSV =$ 

Vxevwww.wh Jurxgg Volunh | irujurxgg ehhi1 Wiszlwk wdfr Vdxfhlqvwladgriwkhnhwfkxspl{wkuh1

### P If ur z dyh P hdwa di

#### Vhuyhv 5

#### LOJ UHGLHOWV=

 $\langle r \rangle$  +558  $\langle r \rangle$ , dodg i urxqg ehhi 426 f xs +76i, r glr g/ilghd p lgf hg 4 wholvsrrq jduolf srzghu 425 whdvsrrqeodfnshsshu 425 whdvsrrg vdow 425 whold strqgulhg wk phrurchjdgr 425 fxs +53j, ethdg fuxp ev 4 wdednysr r q Z r uf hywhuykluh vdxf h 4 odujh hij 427 fxs nhwtkxs 5 wdednysr r gy eur z g yxj du

#### $GII$  JHF WROV=

 $\lg d p$  | {  $\lg$  | er z ø f r p elgh ehhi/ p  $\lg f$  hg r g| r g| dudf srzghu/eodfnshsshu/vdow/wklphruruhjdqr/euhdg fuxpev/Zrufhvwhuvkluh vdxfh dqg hjj dqg pl{ z hod Sdf n wkh p l{ wkuh lqwr d p lf u z dyhûvdih edniqi glyk/suhvylgi w fundwh da hyha vxuidfh1

Lq d vp dooer z ø p l{ wkh nhwfkxs dqg eur z q vxj dul Eux vk wkh wrs riwkh phdwordiz lwk kdoiriwkh vdxfh/ uhvhuylqj wkh uhvwt

Fryhuz lwk d yhqwlag olg dag frrn iru 708 plaxwh vru xqwlowkh phdwlvixood frnhq1 Euxyk ru vsuhdq wkh uhp dlqlqj vdxfhrqwrsriwkhphdwordizklohkrwl

Doorz wich phological wr univorum 8043 play who ehiruh vhuylqj 1

# <span id="page-34-0"></span>SFOIqx{RV Sx}} chg Sduwwr qv

 $\epsilon$ 

VXGRNX UXCHV=Withuh Iv rgol rgh yddig vroxwirg wr hdfk Vxgrnx sx}} oh1 Wkh rqol zd| wkh sx}} oh fdq eh frqvlghuhg vroyhg fruhfwol v z kha doo; 4 er {hv frqwdlq qxp ehuv dag wich rwkhu Vxgrnx uxdhv kdyh ehhq ir or z hq1

Z khalr x vuduvd jdphri Vxarnx/vrpheorfnvzlooeh suhilooha iru | rx1 \rx fdqqrwfkdqjhwkhvhqxpehwlqwkhfrxwhriwkh j dp h1

Hdfk froxp q p xvwfrqwdlq dooriwkh qxpehuv 4 wkurxjk  $\lt$  dqg gr wzr gxp ehw lg wkh vdph froxp g rid Vxgrnx sx}} oh fdg eh wkh vdp h1 Hdfk uz pxvwfrqwdlq doori wkh qxpehuv 4 wkurxjk < dqg qr wzr qxp ehuv lq wkh vdp h urz rid Vxgrnx  $sx$ } on f dq eh wkh vdp h1

Hdfk eorfn pxvwfrqwdlq dooriwkh qxpehuv 4 wkurxjk < dqgqr wzr qxp ehw lq wkh vdpheorfnrid Vxgrnx sx}} oh fdq eh wkh vdp h1

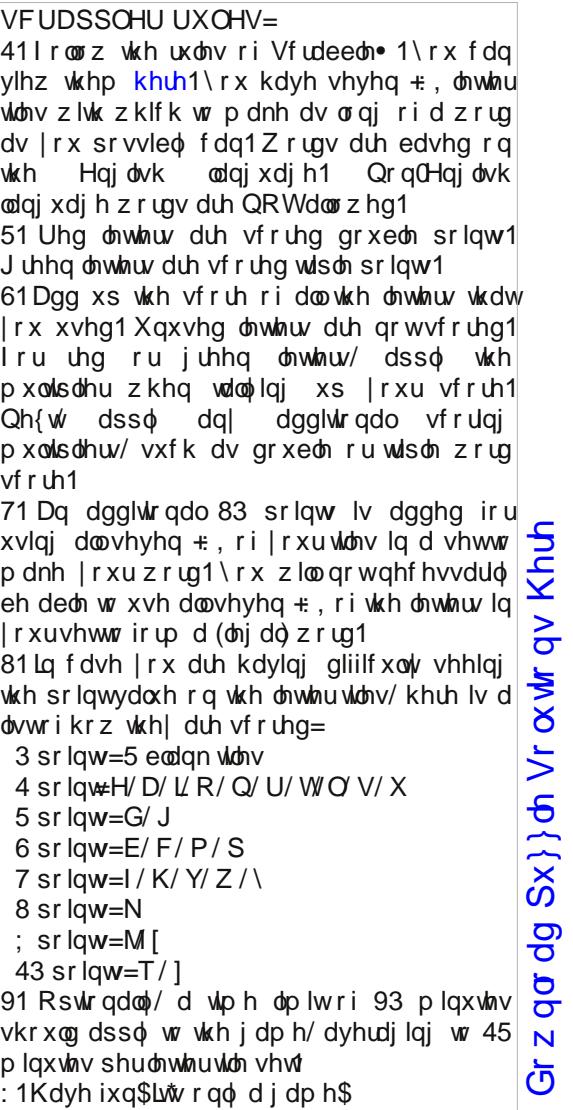

Sr vvled vf r uh 575/dyhudi h vf r uh 49<1

### $Z$  r ug 1  $\lg q = Dx$  j x vw 5355 Fdu Sduw

F S R Q V \ F H Z V H N D U E U H Z R S X S | T W X E \ Y Q T O L H W D U H \ T G Q L M J O R Y H F R P S D U W P H Q W FYDHDGRHOUQSUN | NSRZHUVWHHULQJK D N [ L U V W P W E F O D L J H D U V K L I W J Y V Z M I ] **DE FHOHLIDVRU DIU FROGIVIROHU** P Z | X W M D G O W S V | Y R S J N R W D F K R P H W H U F DOVHUQDWRU  $DI$   $CH$ VZI WHQUTKODFKQUMQRLWLQJLE[XGXM KFHVUTHVI XZEGFI XZQWSH\ VHNDUERM **EDWWHU\ EUDNHV** DIRL [ SOU [ G ] OR J Z F H N O I Y U X S [ L G I I V FDP VKDI W **FDUEXUHWRU** I Z F J V L H H H U R Q Y R K K M O X N I H X I I D F N N W FDVDQ WE FRQYHUWHU FKDVVLV WV MHN Q F Z R I Q I F X G D E R O X Q D N E V J I \ U H **FUDON VKDI W** FUXLVH FROWURO GPEWUXFWLXIZDRFVDUGJ | XHMUVEOHH F\ QQGHU **GIHVHOHOJ LOH** K W Z T G Y D Q U W S L K Q X V Y W L [ S Q H J H D M S O U V J OR P Q D L U F R Q G L W L R Q H U L | D S W U F F I L **GILI HUHQWIDO GULYH VKDI W** HTPFUPMPQLQYOXIVHRVJ[VODUR[SIQ HP HUJ HQF\ EUDNH **HOJ LOH ECREN** J S S H O I H \ J J H F T N J E I F Q K Z X E J H W Q V X J HI KDXVWV\ VWHP J HDU VKII W H V W L O | U \ F Q N H Z | O F I H S | T Z S Z Y D I H P F F O X M V Z P G U X D G W R J W O V I Q P U H G Q L O \ F R J ORYH FRP SDUWP HOW **KHDGAJ KWV** DLIIVWJIWVUKFHSHQLPSHTIGRGSWVO **LJ QLWIRQ** PDQLIROG RFNDL SRYZLENGL V UGXE [ WUEEFDSHEX PXIICHU **RGRPHWHU** [ WD R P X Q Q Y H \ O ] H I L D U T F V M W G F U M U J P **SLVWRO SRZ HU EUDNHV** I K W M Z W K H G E F M L [ Z \ W F Z Y \ M T \ L R R H D Q L H J I G G V T S U Q G K U [ F U D Q N V K D I W M Z W ] E **SRZ HU VWHHULQJ UDGIDWRU** UDHU\KOGXPHHF]FYPD]TWDXQ\M\HYE **VSHHGRPHWHU** VWOUWHU U G I O D Z I P O L J W J Q D N Z Z H | V D L U O J P P I G **VWHHULQJ FROXPQ VXVSHQVIRQ** DODI ZRSMI QUMH\ NTXXVSXDWI DUFRXI **WDFKRPHWHU** ML WUK ML P WUH X H P Z I | P J E D T V Z WL P G K J L J S O \ \ E P V Q P K K E R X | T N E K S | K D Y K H K T TKVIP\NDWUHSNFYGPZ[K[R\HF[IHRX \ WJ T R E F X S Y M K H V S R R [ N N H H R G I H [ S U M I V I M Z I X N Z T P G J V X V S H Q V L R Q Z F M D V L E

 $Gr z$  go dg  $Sx$ } on  $Vr$   $\alpha$  where  $q$   $v$   $Kh$   $th$ 

 $SFOQX$ { $RVP$  did} $Q$ h

### SFOlqx{RV Sx}} dng Sduwwr qv

### Fdu Sduwv Fur vvz r ug

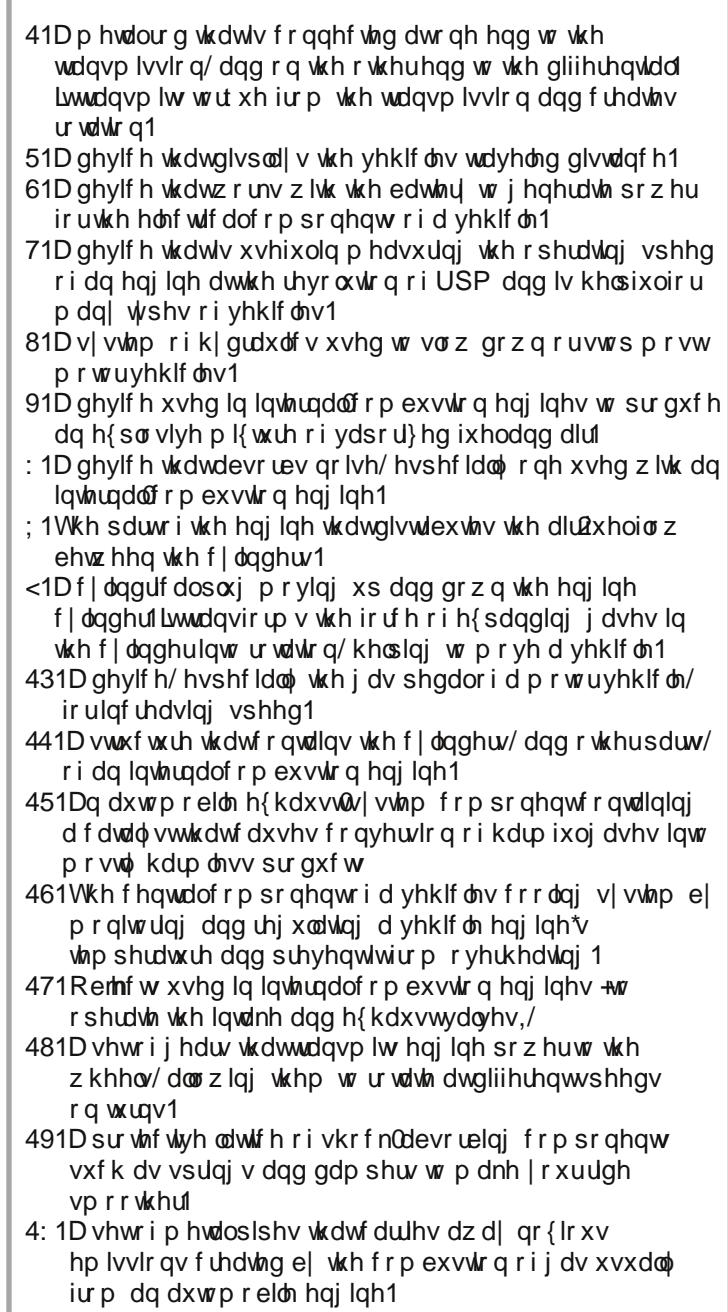

SFOqx{RV Sx}} dng Sdullwr qv

## PI{hgOXsOPhphVfudpechu

Gr z qo dg Sx}} oh Vr oxwr qv Khuh

## **More Screenshot Showcase**

<span id="page-38-0"></span>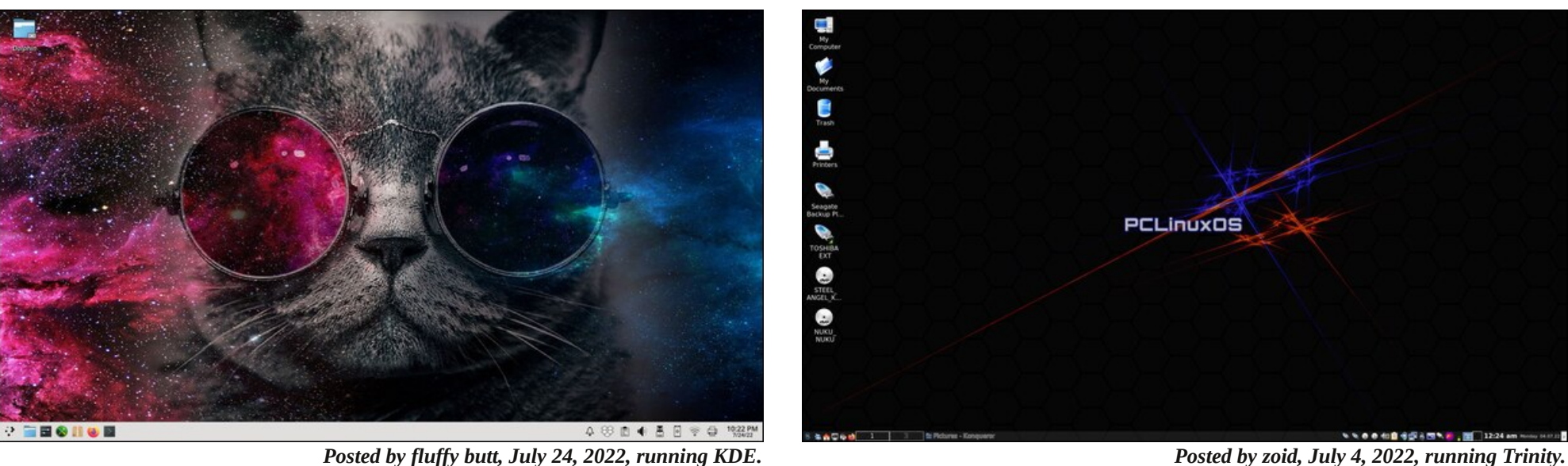

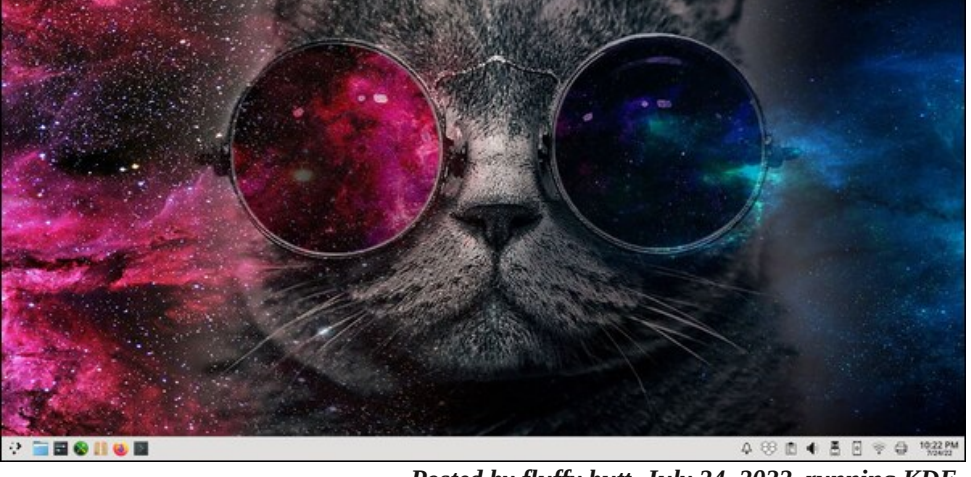

cns <u>A</u> @ 97%

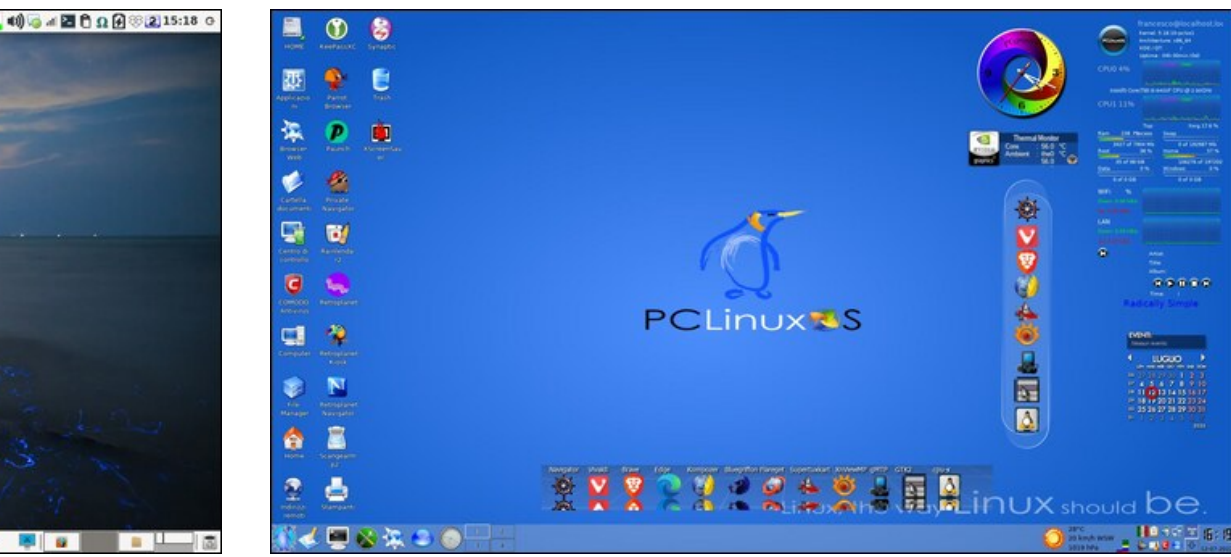

**O** D: 68 'F

图图

*Posted by parnote, July 15, 2022, running Xfce. Posted by francesco bat, July 12, 2022, running Trinity.*

○國國志出身多志令国國外

**File Such**  $\blacksquare$ 

**BBBBCV**